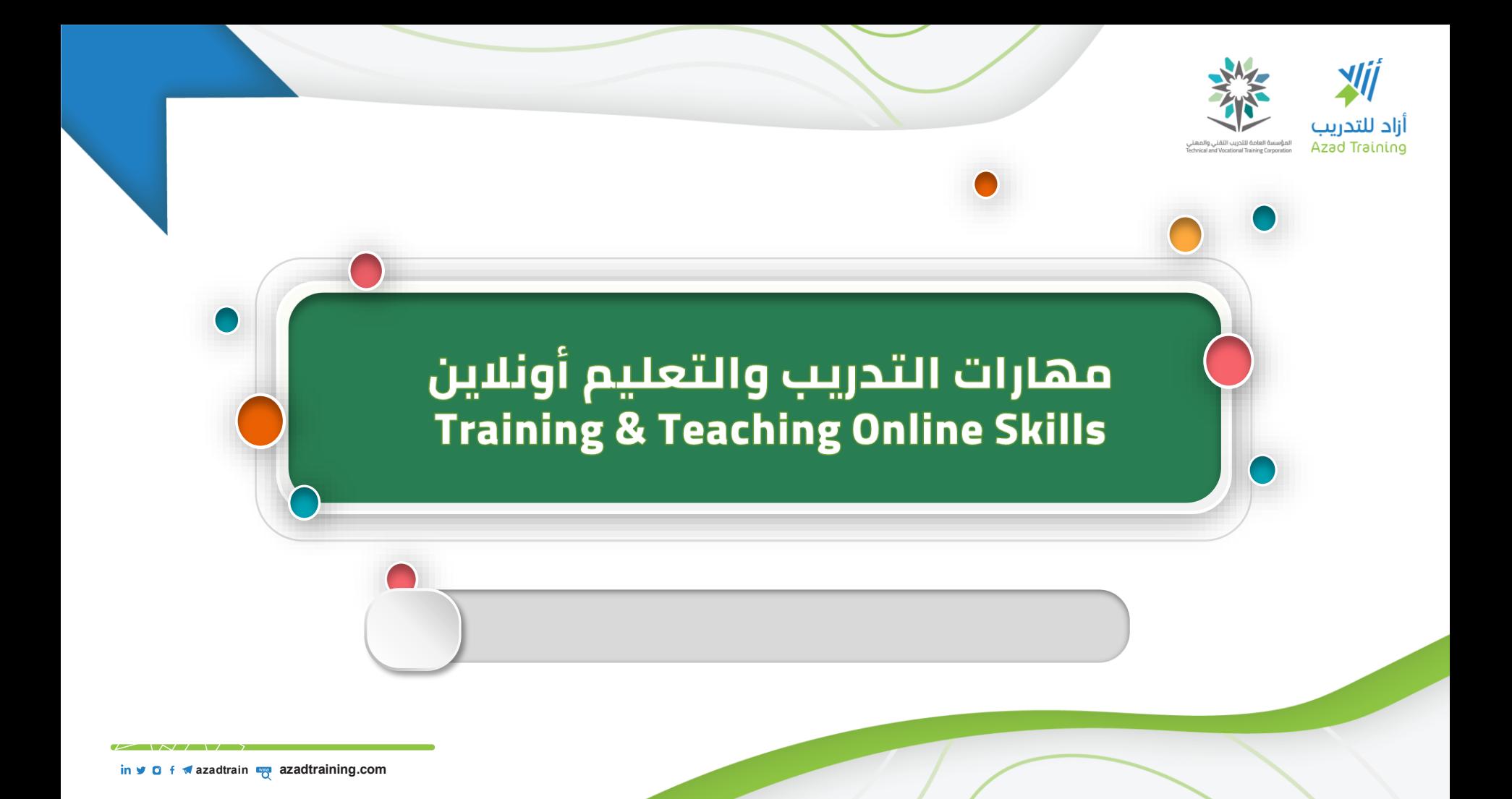

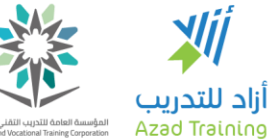

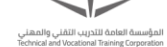

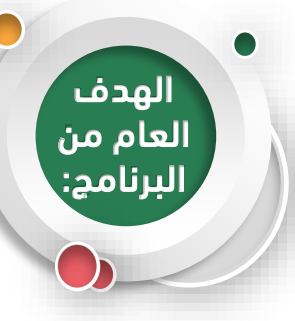

إكساب المشاركين مهارات وفنيات التدريس والتدريب عبر اإلنترنت، واستخدام أدوات التعلم اإللكتروني، لتقديم المحتوى وتطبيق الأنشطة التعليمية.

- التعرف على مفهوم وأنواع ومزايا التدريب الإلكتروني.
- تحديد أهم مشكلات التدريب الإلكتروني وكيفية التغلب عليها.
- تطبيق مهارات وفنيات تقديم المحتوى التدريبي عبر الإنترنت.
	- استخدام تطبيق Zoom لتقديم المحاضرات اإللكترونية.
		- تصميم الأنشطة والألعاب في التدريب الإلكتروني.
	- استخدام أدوات التفاعل والتواصل في التدريب اإللكتروني.

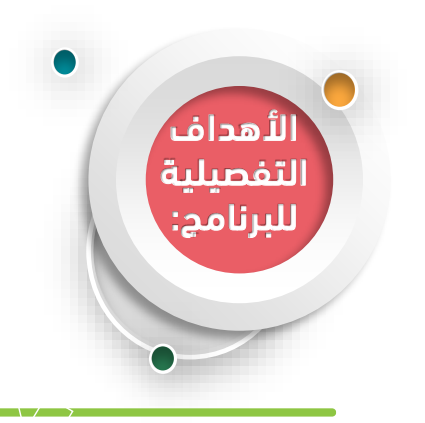

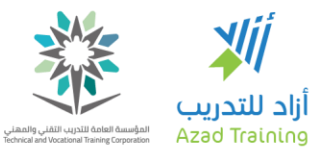

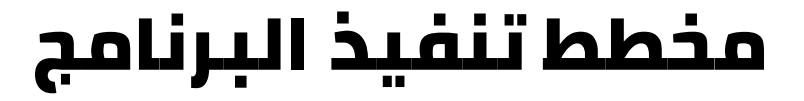

اليوم 2 جلسة – مدة الجلسة 150 دقيقة

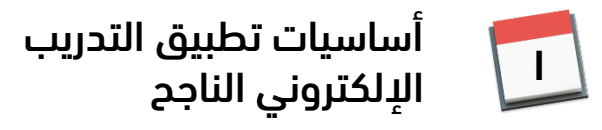

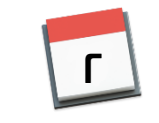

التطبيقات المستخدمة في التدريب الإلكتروني

in **v** O f azadtrain **by** azadtraining.com

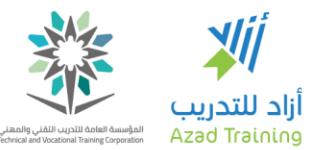

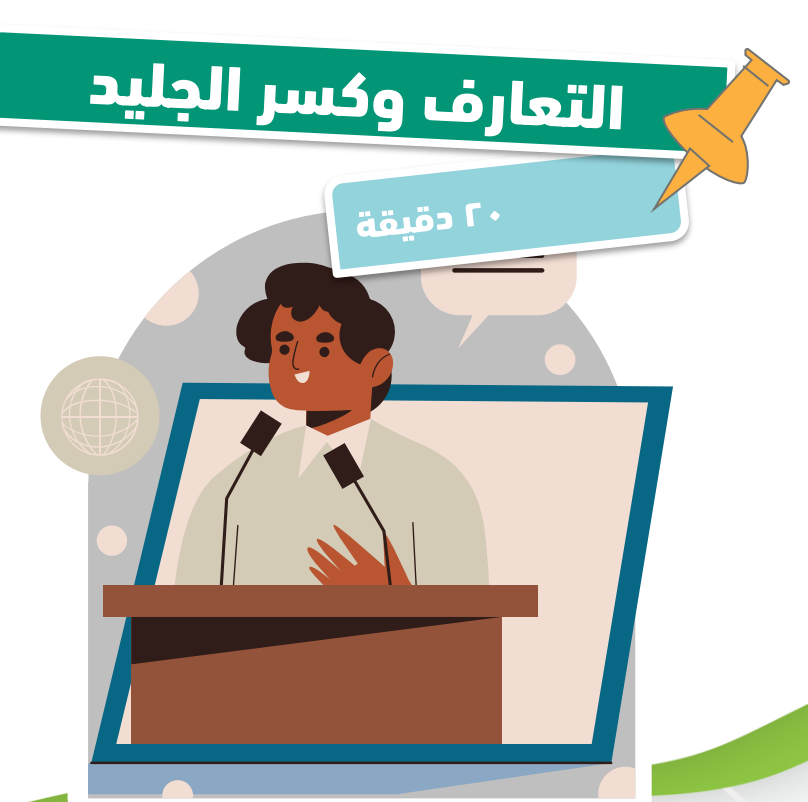

- اذكر اسمك والخلفية التعليمية أو الوظيفة.
- توقعاتك من حضور هذا البرنامج.
	- نافس في حل اللغز.

in  $\vee$  **O** f  $\triangle$  azadtrain  $\frac{1}{Q}$  azadtraining.com

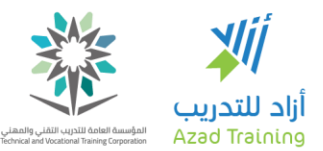

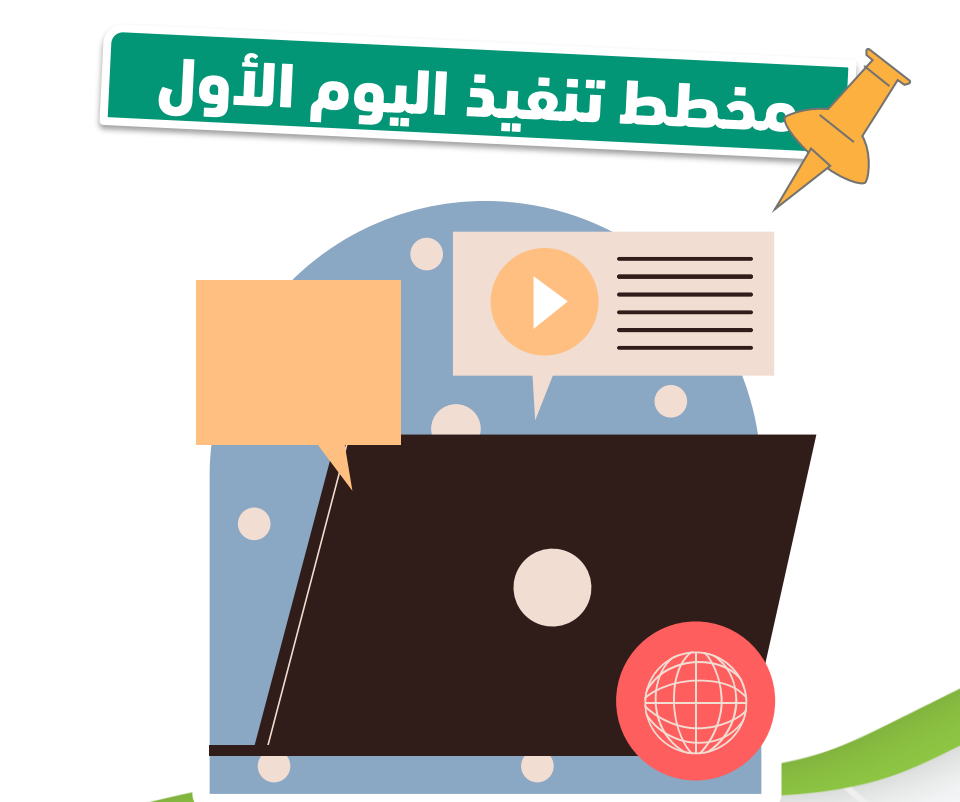

الجلسة األولى مفهوم وأنواع التعلم اإللكتروني

الجلسة الثانية أدوات التدريب اإللكتروني

in **v O f v** azadtrain **b** azadtraining.com

 $\mathbf 0$ 

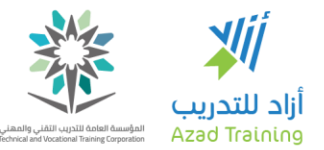

 $\bullet$ 

 $\bullet$ 

### مفهوم وأنواع التعلم اإللكتروني الجلسة األولى • بعد االنتهاء من هذه الجلسة، يجب أن يكون المتدرب قادرا على أن: يعدد مزايا التدريب الإلكتروني. يناقش مشاكل المتدربين في التدريب اإللكتروني وكيفية مواجهتها.

- يختار أشكال التعلم اإللكتروني المناسبة لإلمكانات المتاحة،  $\bullet$ والموضوع التدريبي.
- يميز مهارات المدرب "أونالين" التي يجب تطوير نفسه فيها.

# مفهوم ومزايا التعلم اإللكتروني

**CENTER** 

 $\ln M \cap \frac{1}{2}$  azadtrajn  $\overline{m}$  azadtrajning com

 $21N/1$ 

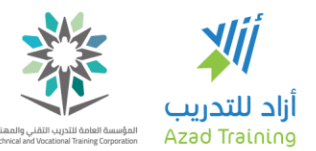

تذكر مراحل التعلم أو حضور دورات تدريبية

هـــل كانـــت هـــذه األساليب مؤثرة فــــي اكتســـــابك للمعلومات؟

مناقشة الزمالء

التطبيق العملي بنفسك

البحث عن المعلومات بنفسك

in  $\vee$  **O** f  $\vee$  azadtrain **a** azadtraining.com

Λ

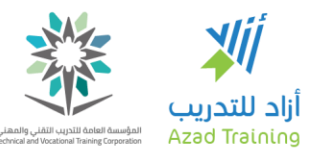

#### الطرق الأكثر تأثيرا في حدوث التعلم

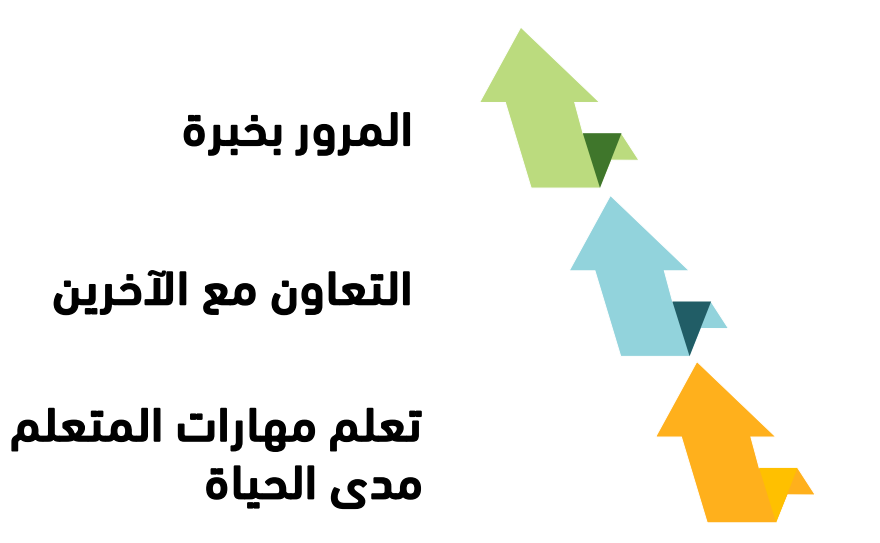

9

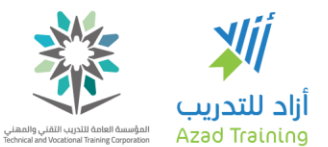

### الطرق األكثر تأثيرا في حدوث التعلم

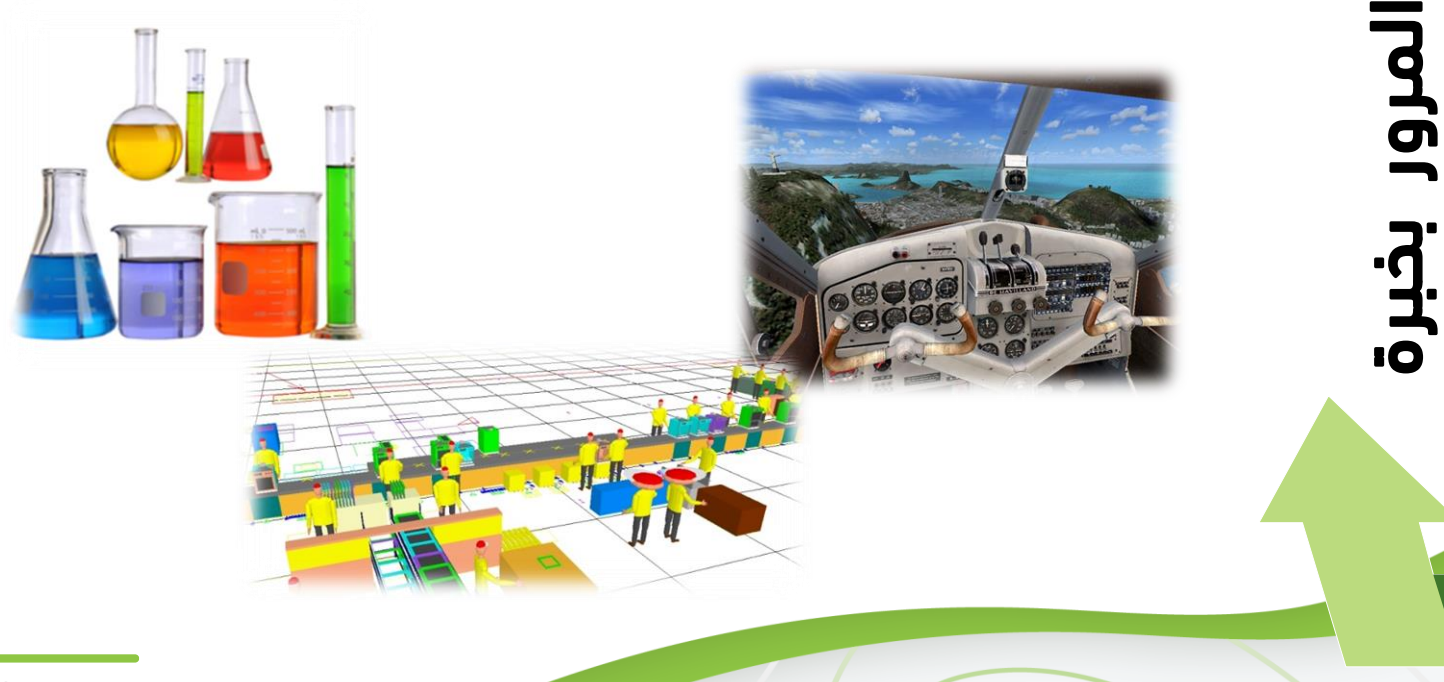

azadtrain **wa azadtraining.** 

 $\sim$   $\sqrt{}$   $\sqrt{}$ 

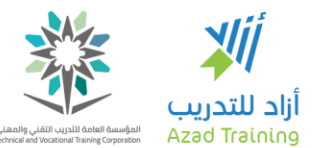

الطرق الأكثر تأثيرا في حدوث التعلم

التعلم التعاوني **Learning Cooperative** ليس مجرد جلوس المتعلمين ليعملوا معاً لتحقيق هدف معين

التنافس محفز

تبادل المعلومات واآلراء يحسن من اكتساب المعلومة واالحتفاظ بها

التعاون مع اآلخرينلتعاون مع -<br>[1-1]

in  $\vee$  **O** f  $\vee$  azadtrain **a** azadtraining.com

11

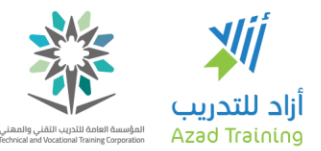

الطرق الأكثر تأثيرا في حدوث التعلم

- المتعلم مدى الحياة **learner Lifelong**: استخدام فرص التعلم طوال الحياة للتطوير المستمر للمعارف والمهارات الالزمة للعمل وتحقيق الذات.
- **صعوبة الاستمرار** في الالتحاق ببرامج تعليمية وتدريبية (التكلفة، الوقت).
- يتقن الفرد مهارة البحث، وتحديد أهدافه التعليمية، واختيار المعلومات المناسبة لتحقيق هذه الأهداف.

تعلم مهارات المتعلمتعلم مهارات المتعلم<br>مدى الحياة

in **v 0** f **v** azadtrain **b** azadtraining.com

 $1<sup>2</sup>$ 

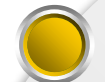

االنفصال بين المدرب والمتدرب

التعلم عن بعد **Distance** Learning

عدم الخضوع إلشراف مستمر ومباشر من المدرب

اكتساب المعلومات في أي وقت Time Any

اكتساب المعلومات في أي مكان Where Any

التعلم وفقا للسرعة Learning Paced-Self

in **v 0** f **v** azadtrain **o** azadtraining.com

 $1<sup>p</sup>$ 

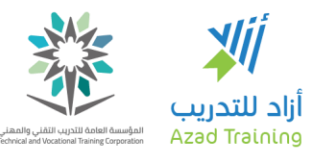

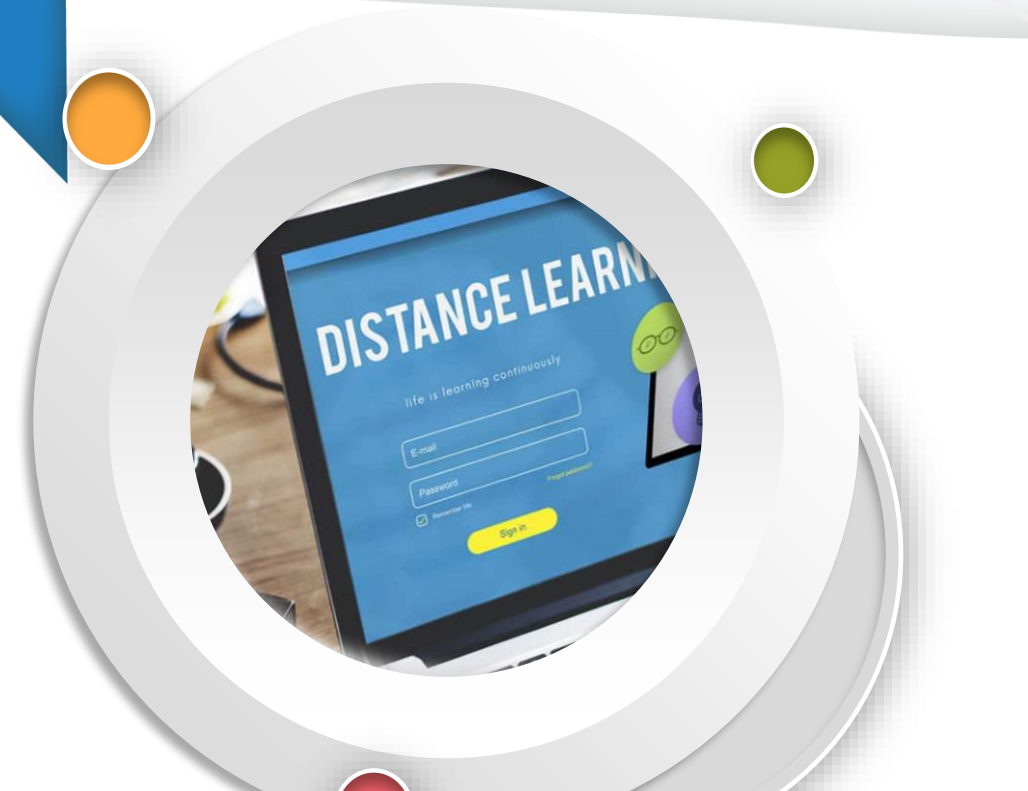

#### لماذا يعتبر "التعلم عن بعد" من الطرق الأكتر تأتيرا في حدوث التعلم؟

 $\overline{\mathbf{a}}$   $\overline{\mathbf{b}}$   $\overline{\mathbf{c}}$   $\overline{\mathbf{c}}$   $\overline{\mathbf{c}}$   $\overline{\mathbf{a}}$  *zadtraining.com* 

#### التعليم أم التعلم Learning Or Teaching؟

- تركز على ما يقوم به المدرب وما يمتلكه من خصائص.
- يهدف مساعدة المتدرب على تحسين أداء المتدربين.
	- عملية غير مستمرة يمارسها المدرب.

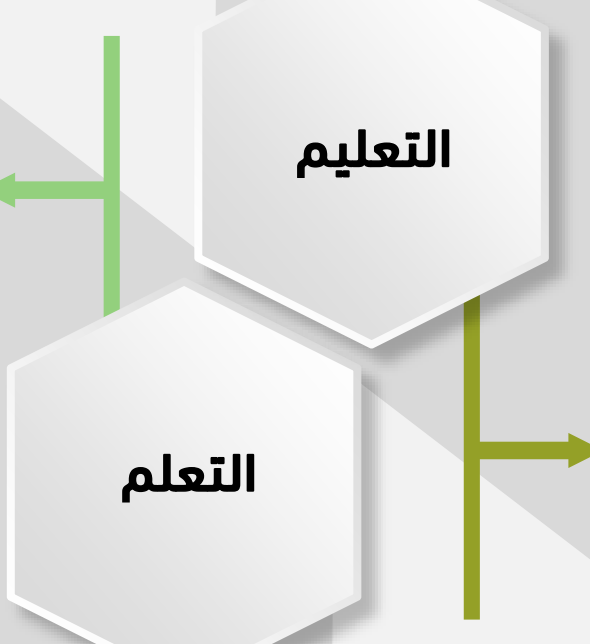

- يركز على التغيرات التي تحدث لدى المتدرب.
- يهتم بطرق استقبال ومعالجة واسترجاع المعلومات.
- عملية مستمرة مدي الحياة للمتعلم نتيجة التعليم.

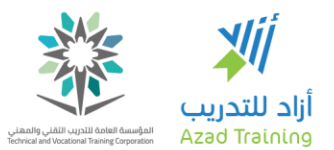

#### الغاية في العملية التعليمية هي نتيجتها واالستفادة للمتعلم

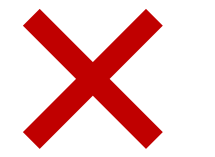

)التعليم عن بعد Distance )Teaching أو (التعليم الإلكتروني -E ،)Teaching

)التعلم عن بعد Distance )Learning أو )التعلم اإللكتروني -E ،)Learning

in  $\vee$  **O** f  $\vee$  azadtrain **a** azadtraining.com

16

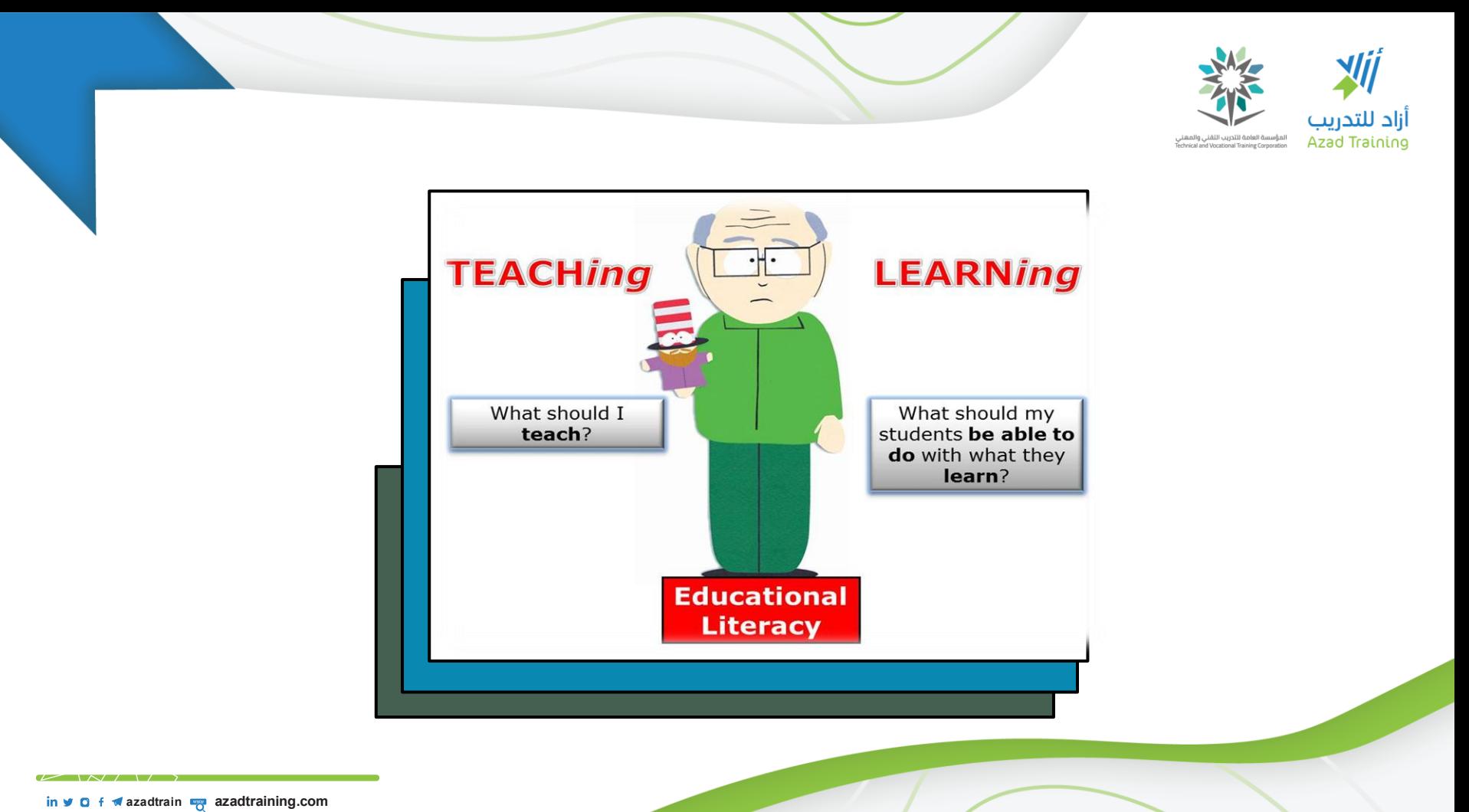

# ما مفهومك أو تعريفك للتعلم أو التدريب الإلكتروني؟

**CENTER** 

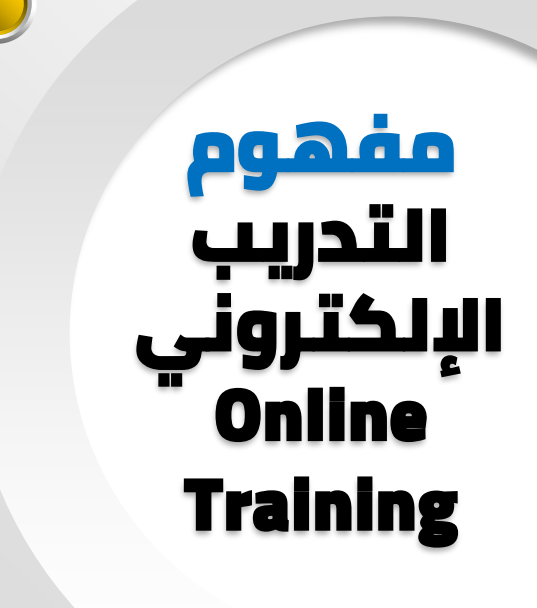

شكل من أشكال التعلم عن بعد

التعليم باستخدام آليات االتصال الحديثة

توصيل المعلومات بأسرع وقت و أقل تكلفة

ضبط وإدارة العملية التعليمية

قياس وتقييم أداء المتعلمين

in  $\vee$  **O** f  $\vee$  azadtrain **a** azadtraining.com

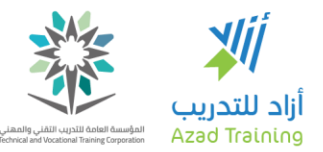

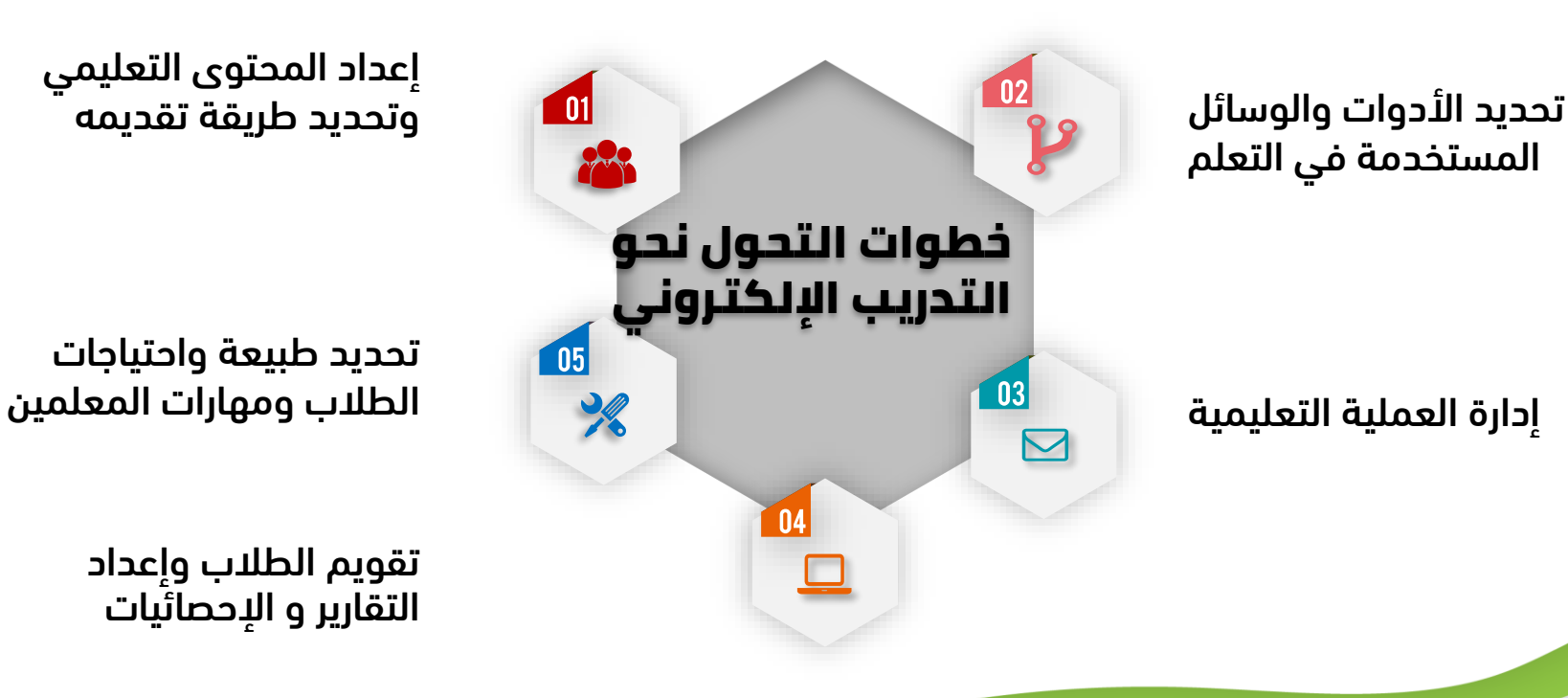

إعداد المحتوى التعليمي

تحديد طبيعة واحتياجات

تقويم الطالب وإعداد التقارير و اإلحصائيات

in **v O f v** azadtrain **b** azadtraining.com

 $\mathsf{r}$ 

# التعلم المدمج **Learning Blended**

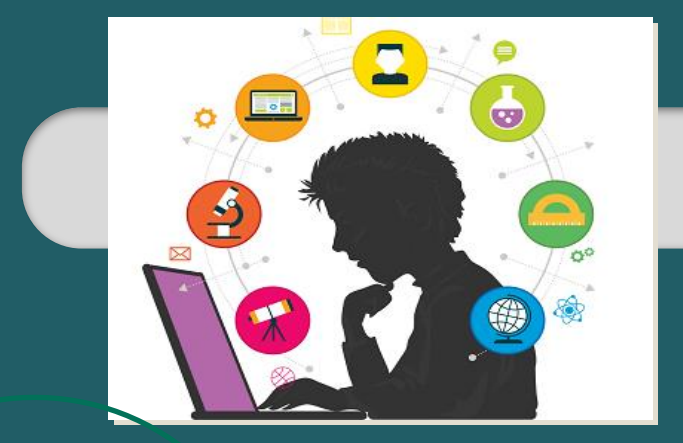

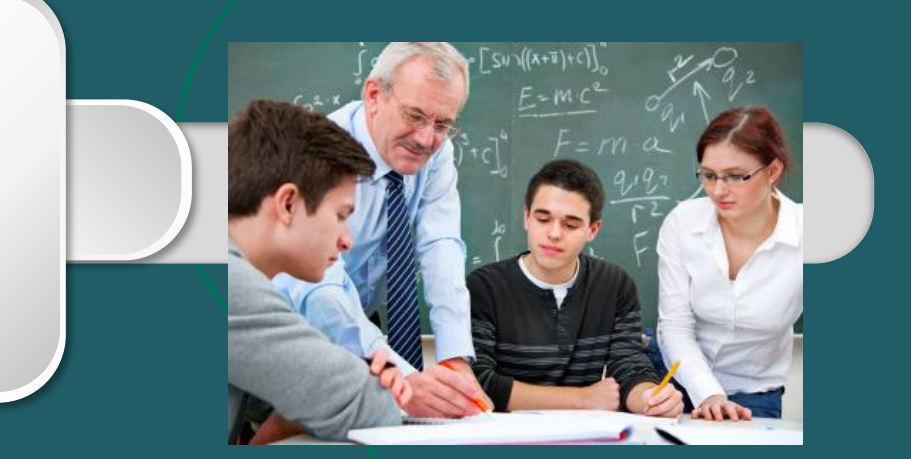

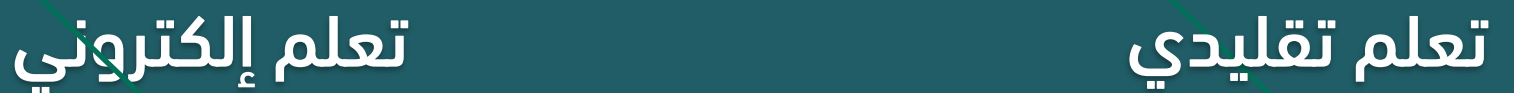

 $\sim$  /  $\rightarrow$  /  $\rightarrow$ سمسته

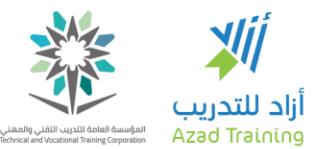

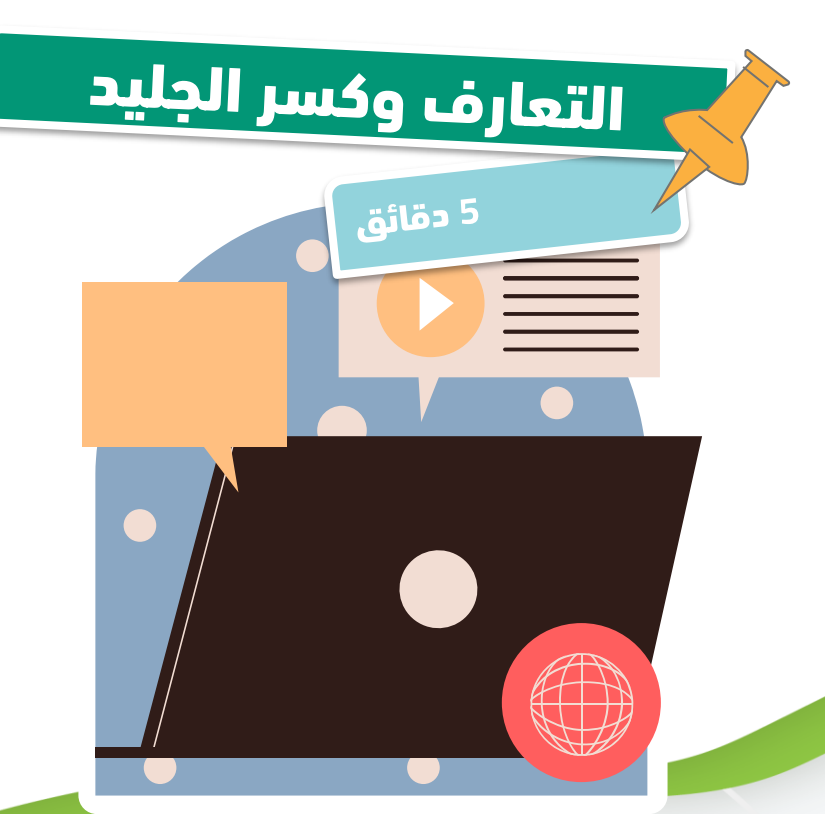

- نشاط (۱-۱-۱)
- ما هي مزايا التعلم/ التدريب الإلكتروني؟

 $\Gamma$ 

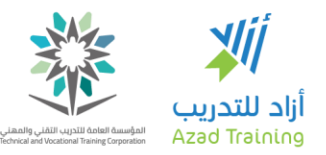

### مزايا التدريب اإللكتروني

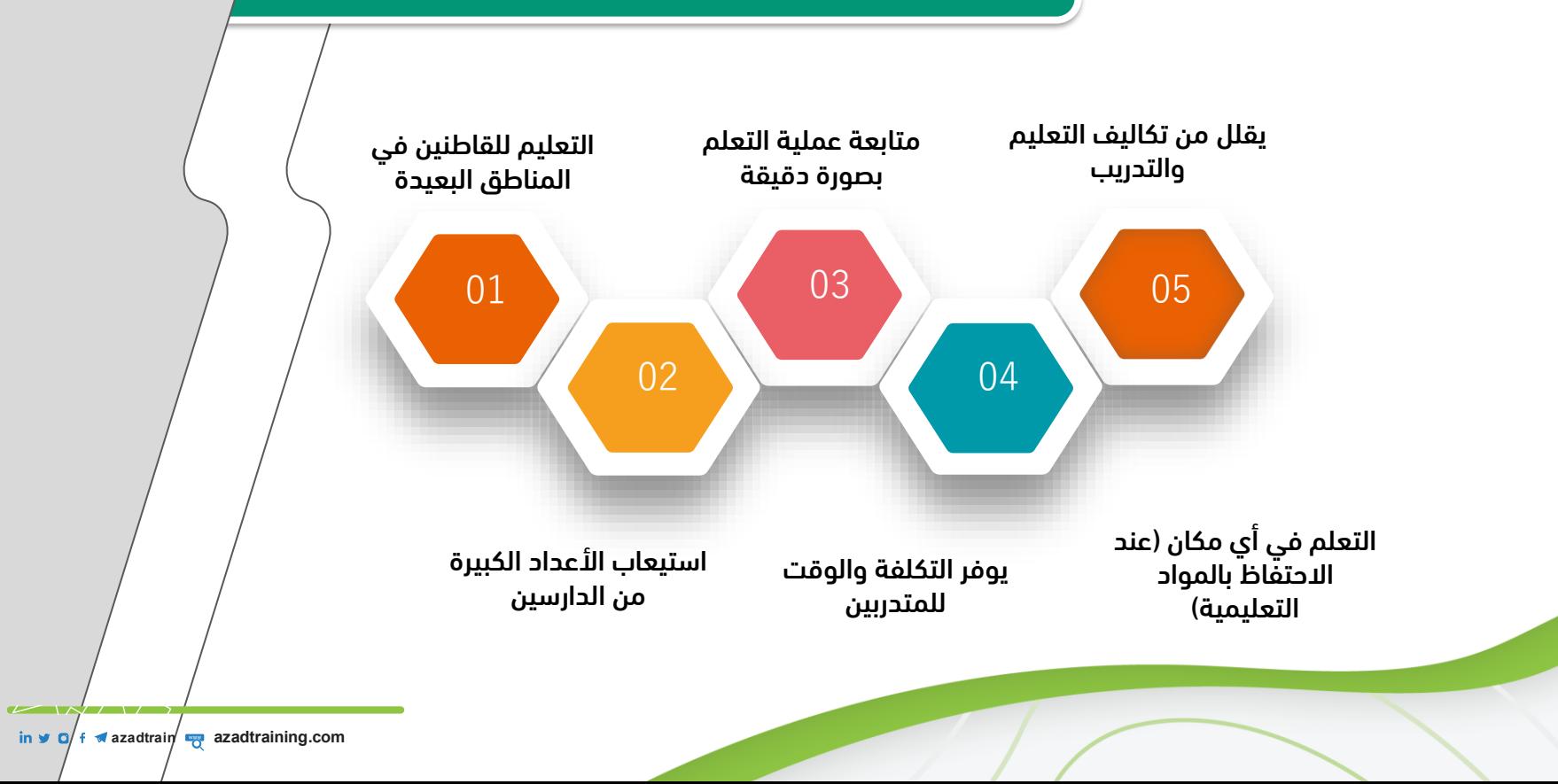

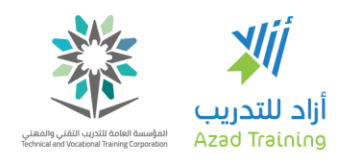

### تابع: مزايا التدريب اإللكتروني

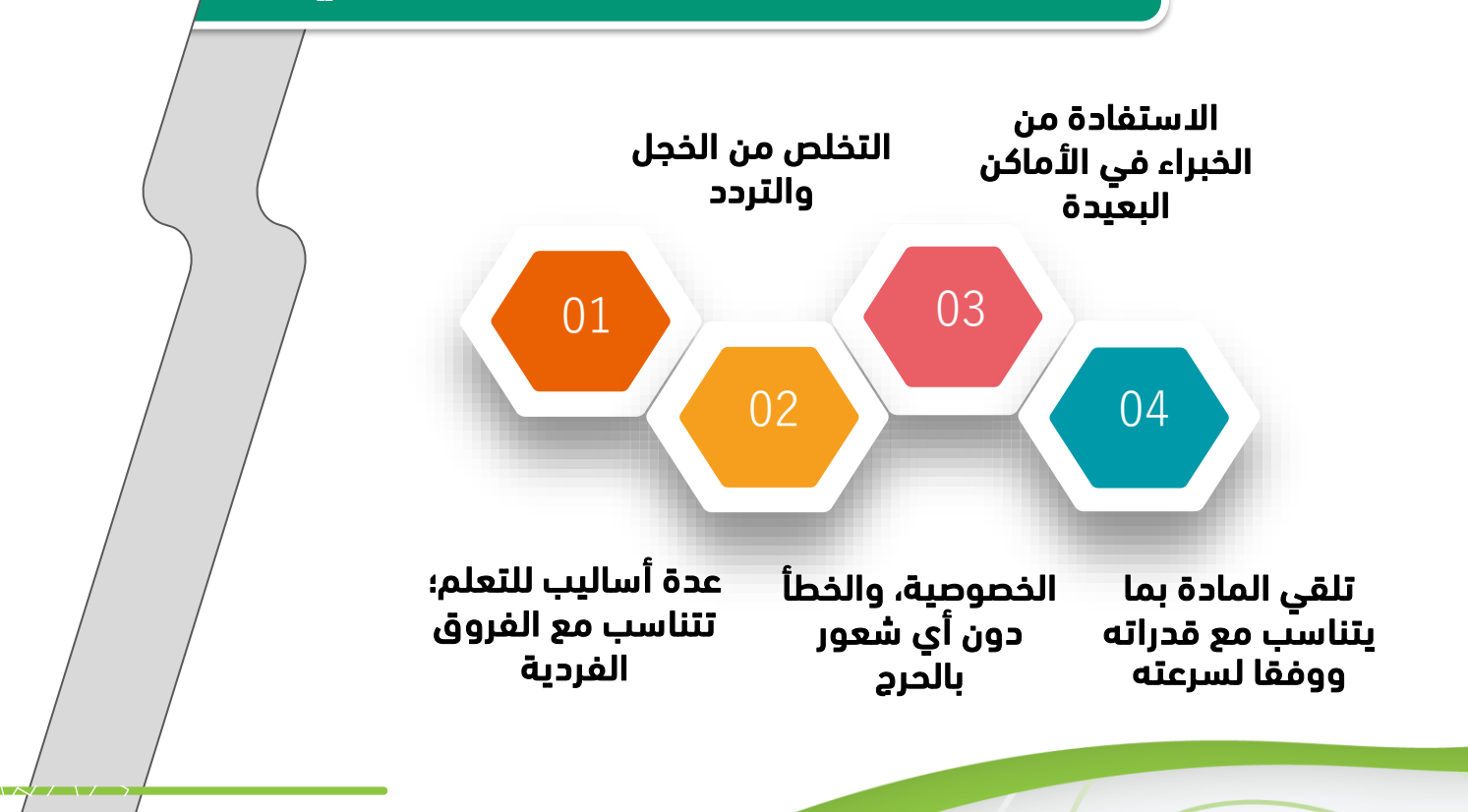

in  $\bullet$  **o**/  $\uparrow$   $\bullet$  azadtrain $\uparrow$  **azadtraining.com** 

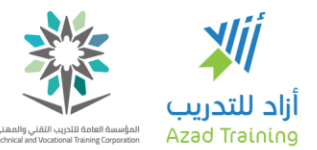

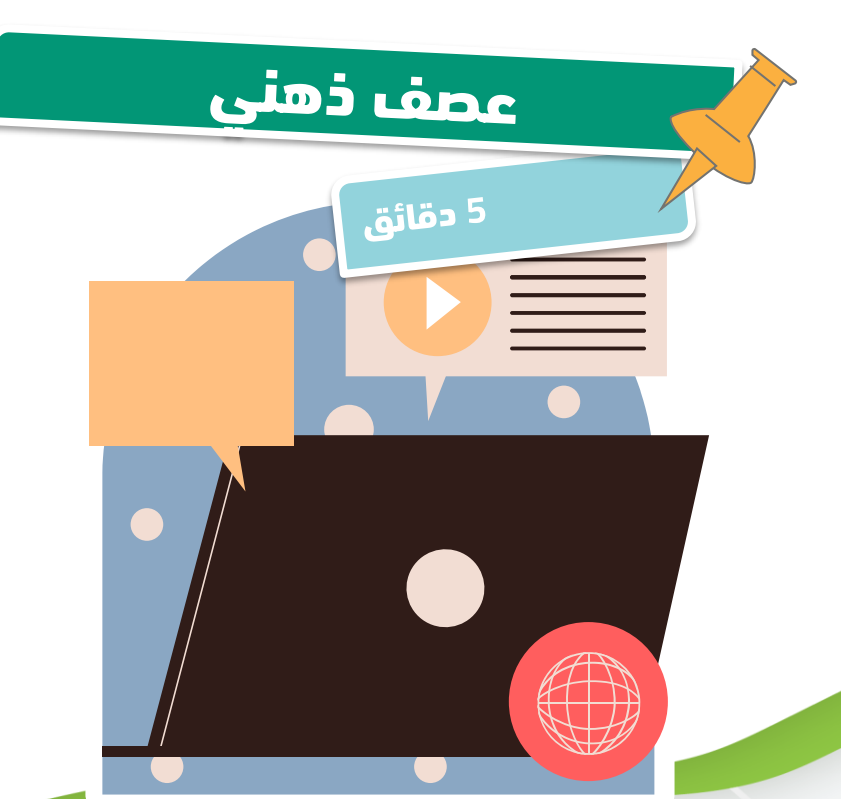

- i**شاط** (۱-۱-۱)
- أهم المشكالت التي تواجه المتعلمين أو أهم المعتقدات بالمشاكل لدى الراغبين في االلتحاق برامج التعلم عبر الإنترنت.

in  $\vee$  **O**  $f \triangleleft$  azadtrain  $\rightarrow$  azadtraining.com

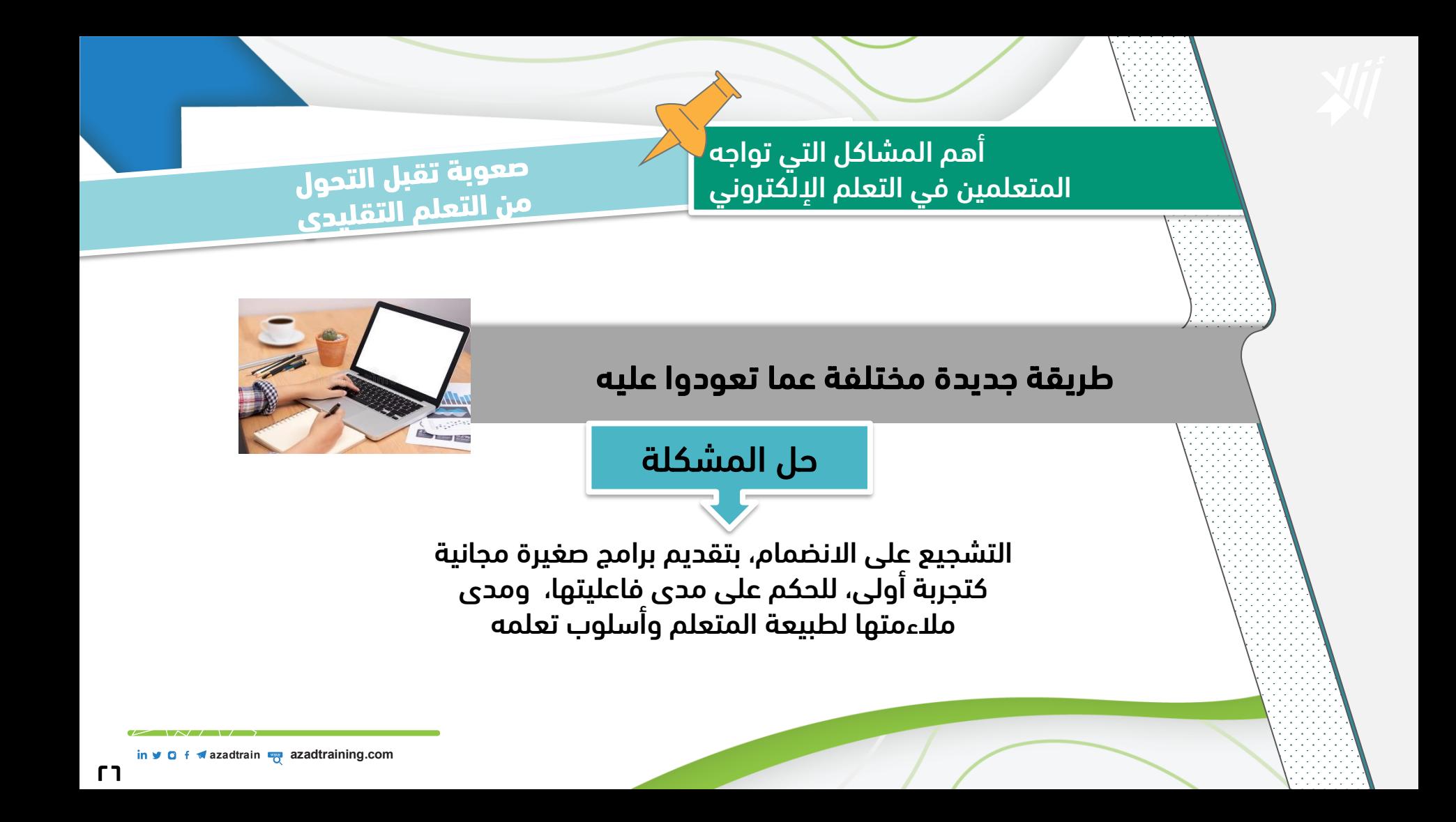

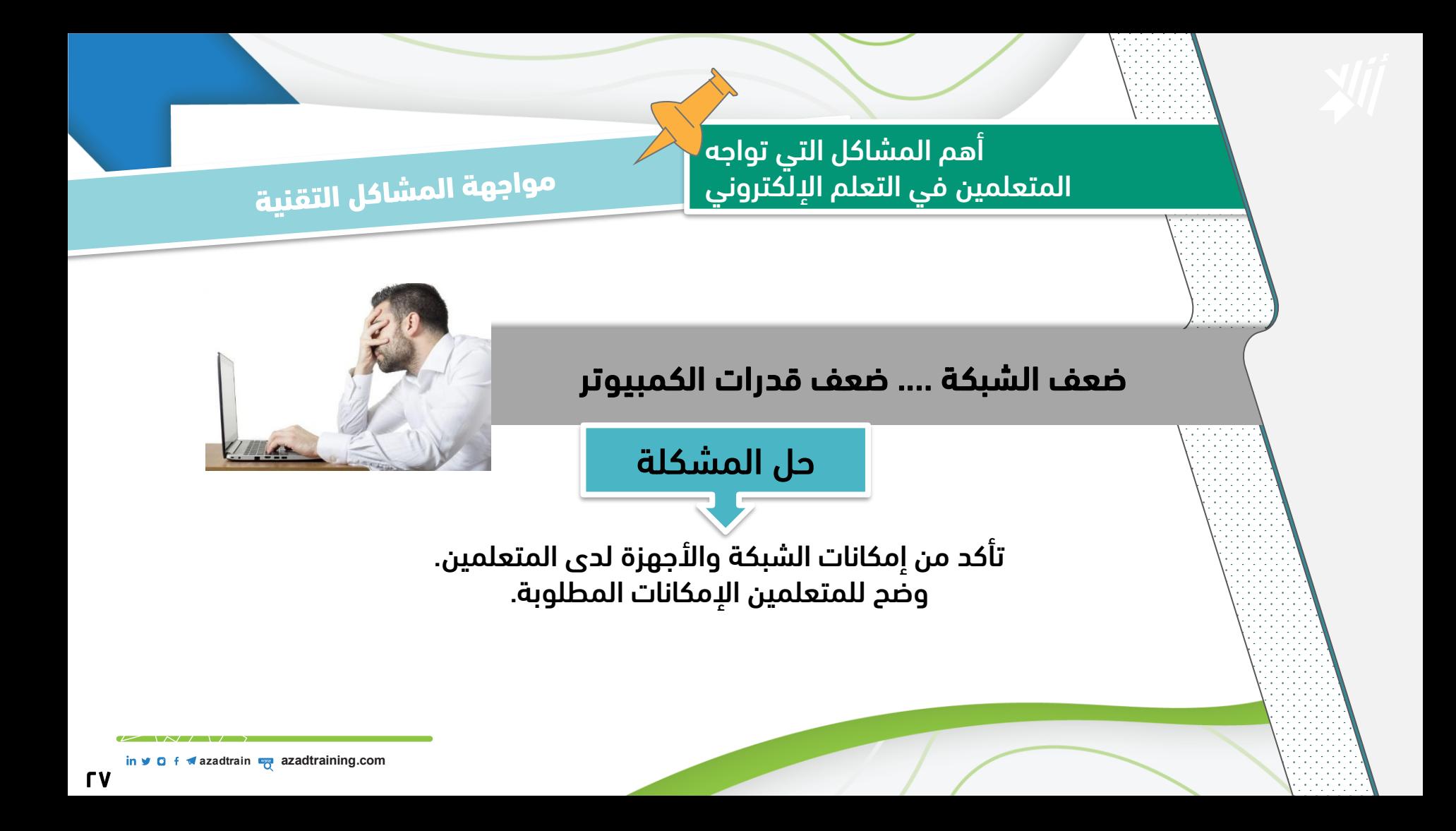

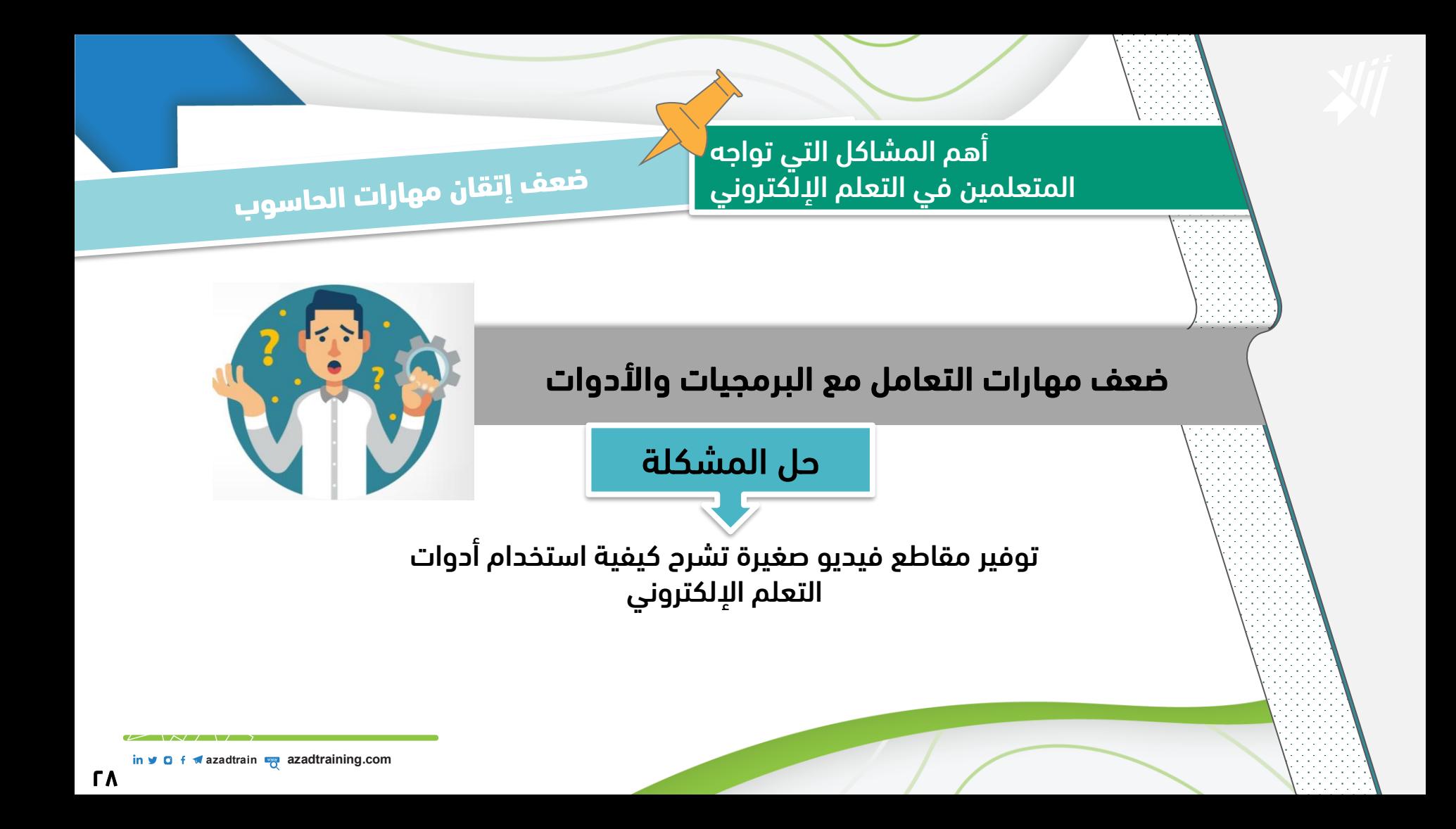

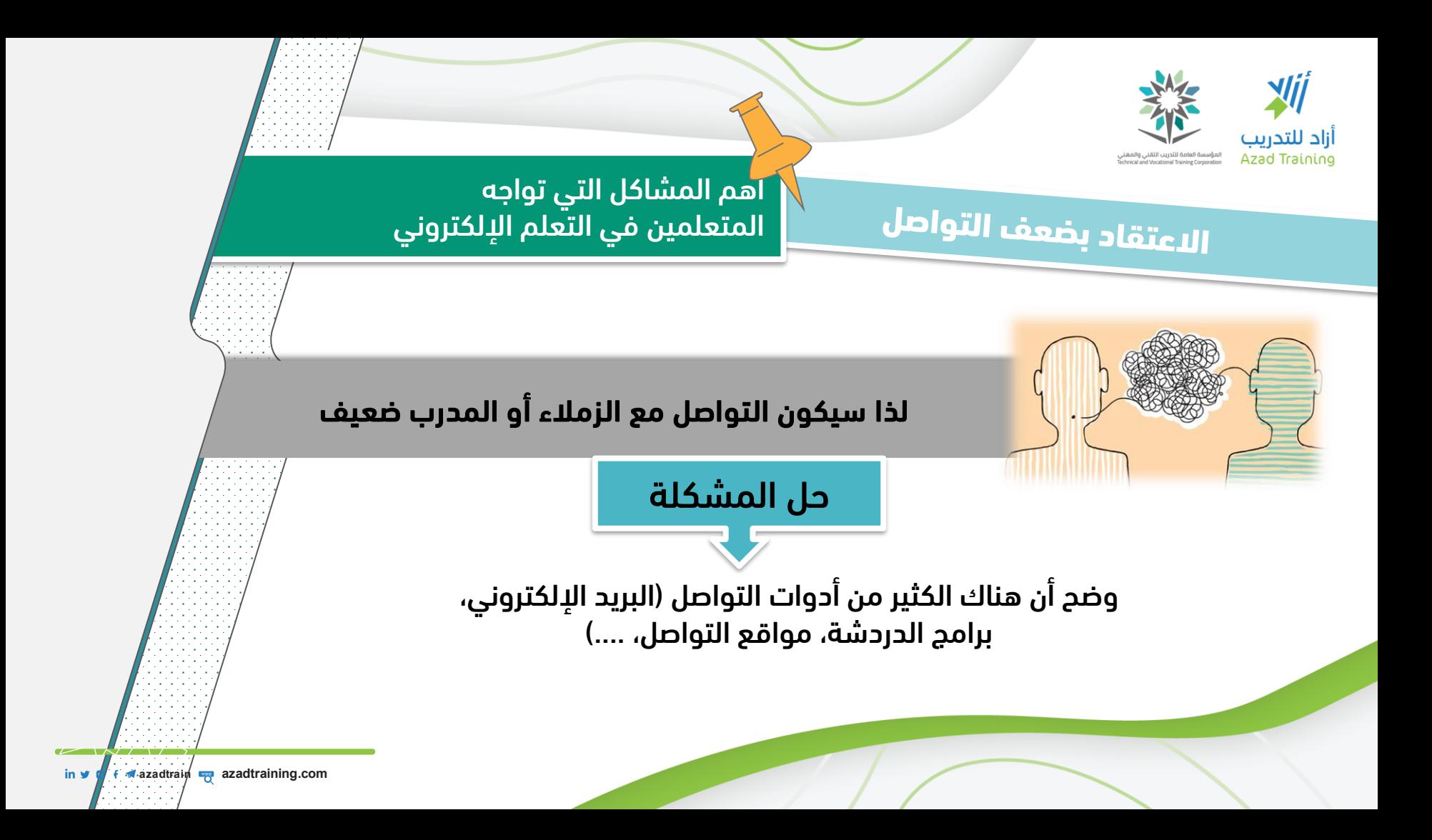

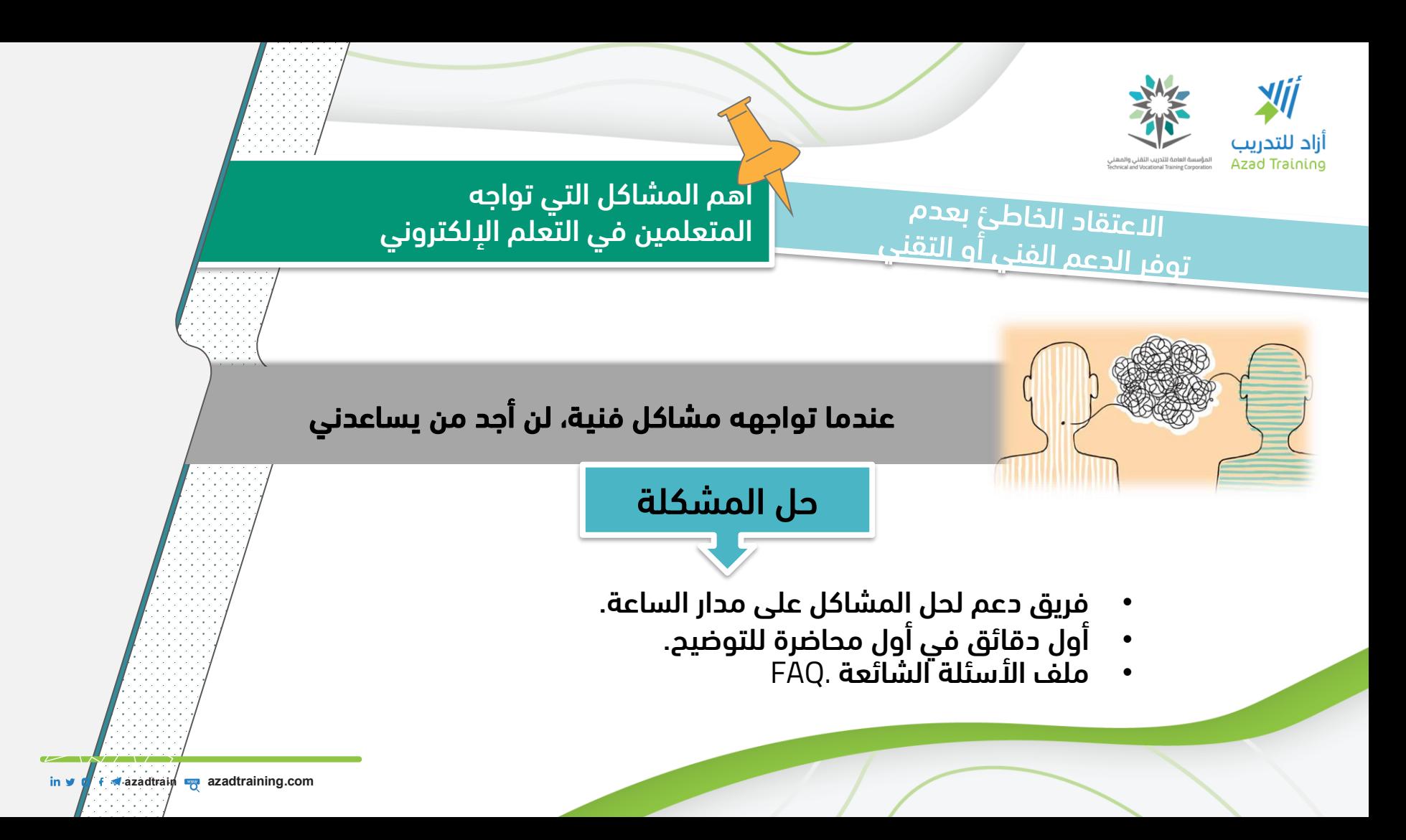

31

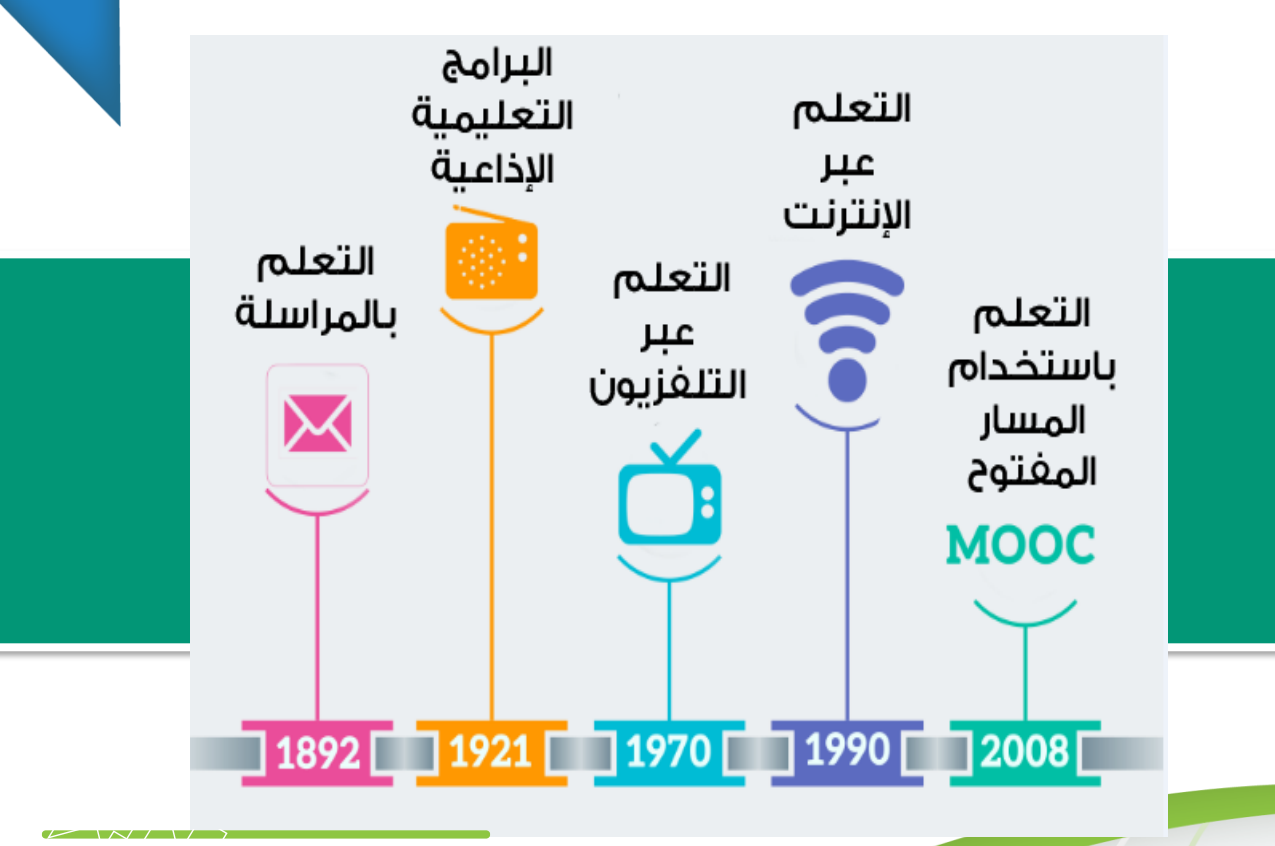

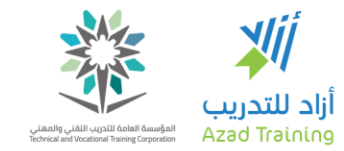

تطور التعلم عن بعد

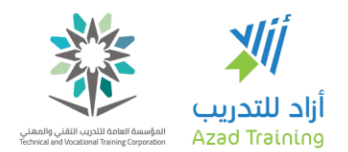

الدروس التعليمية الجماعية مفتوحة المصدر

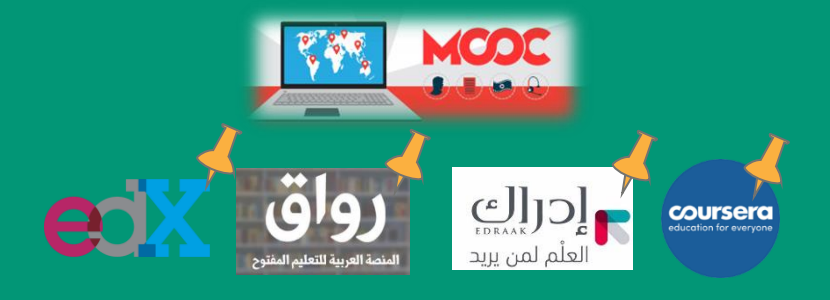

**Massive Open Online Courses** 

azadtrain **wa azadtraining.** 

# أشكال التعلم اإللكتروني، ومهارات المدرب اإللكتروني

 $\mathbb{R}^n$ 

in v O f azadtrain **v** azadtraining.com

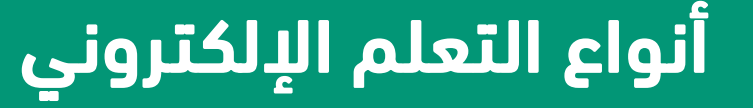

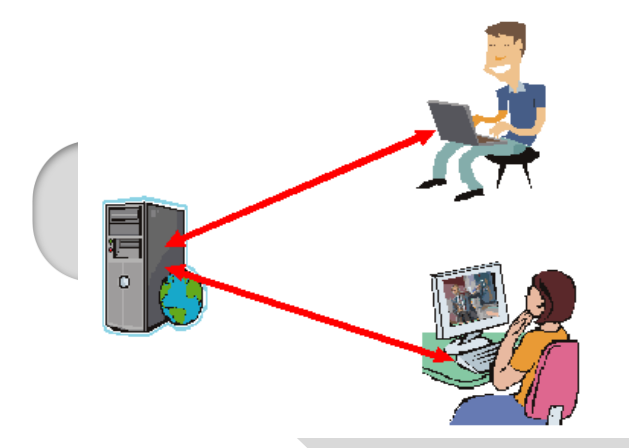

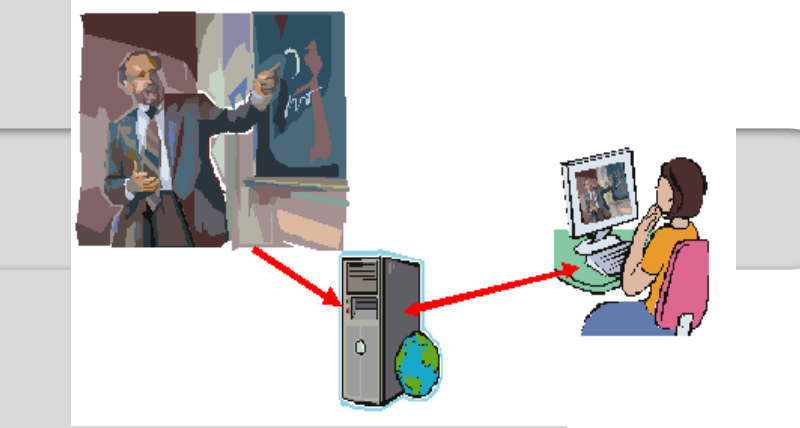

#### غير المباشر (غير المتزامن) **Asynchronous E-learning**

### المباشر (المتزامن) **Synchronous E-learning**

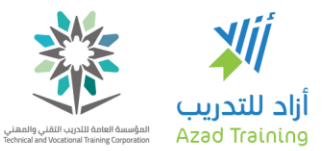

# التعلم الإلكتروني المتزامن

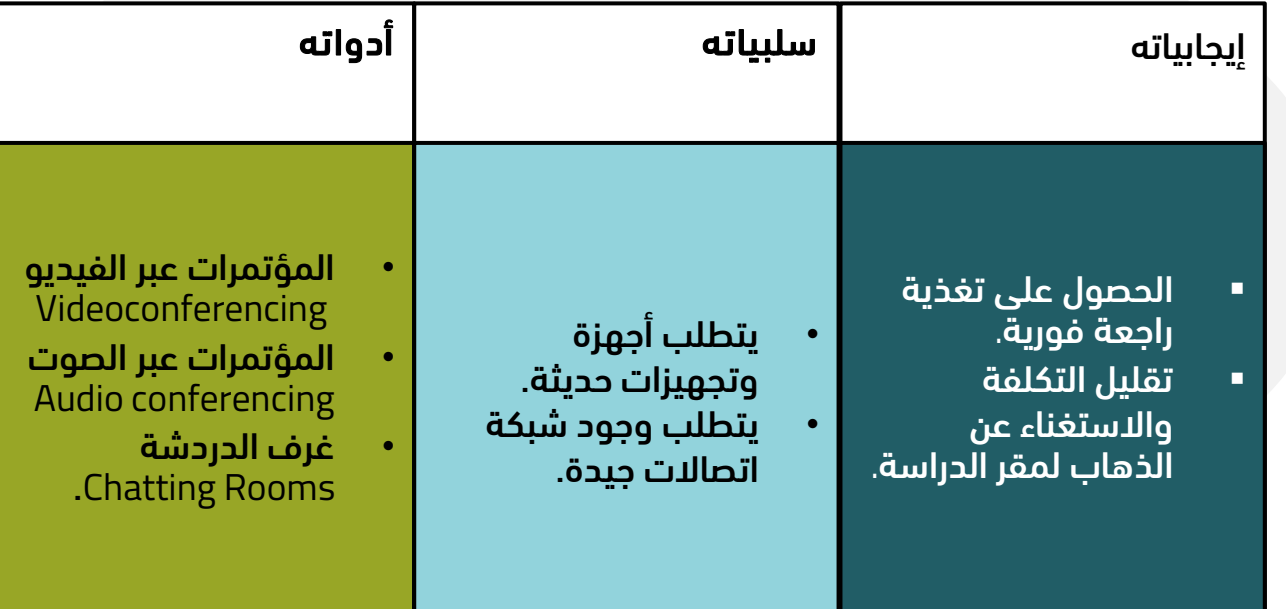

 $\sim$   $\sim$   $\sim$   $\sim$   $\sim$   $\sim$   $\sim$ 

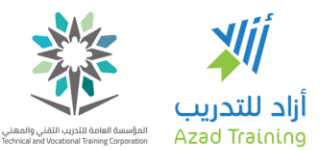

# التعلم اإللكتروني غير المتزامن

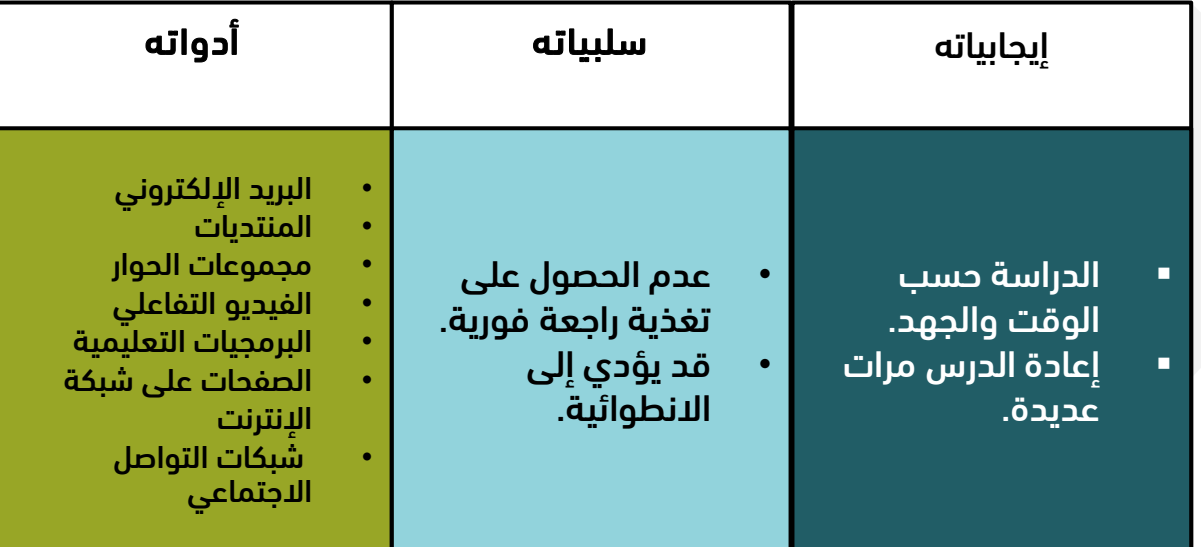

in **v 0** f **v** azadtrain **o** azadtraining.com

 $\sim$   $\sim$   $\sim$   $\sim$   $\sim$   $\sim$   $\sim$
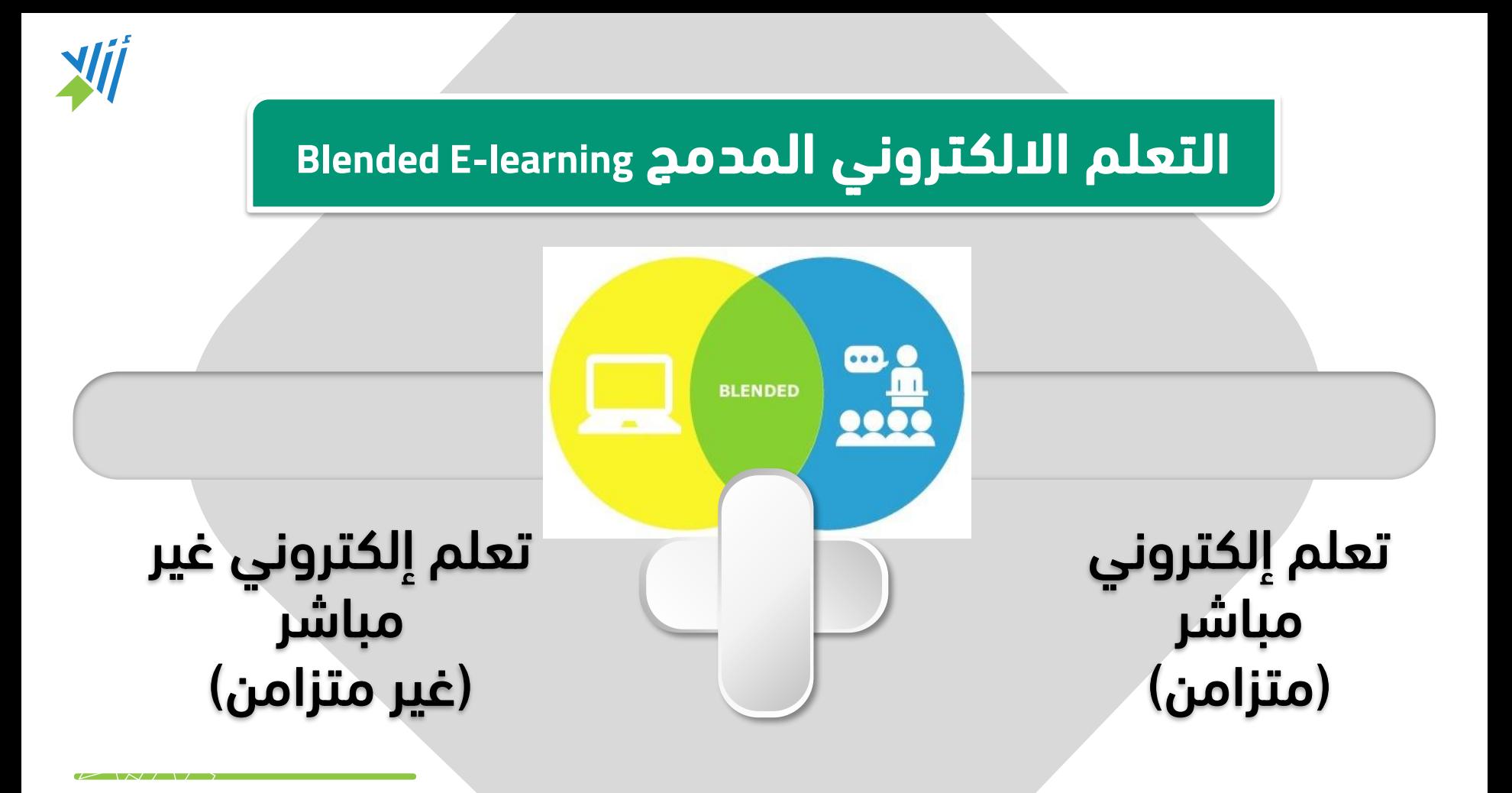

in  $\vee$  **O** f  $\vee$  azadtrain **a** azadtraining.com

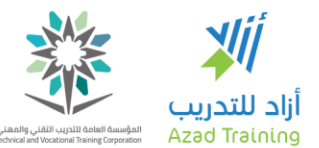

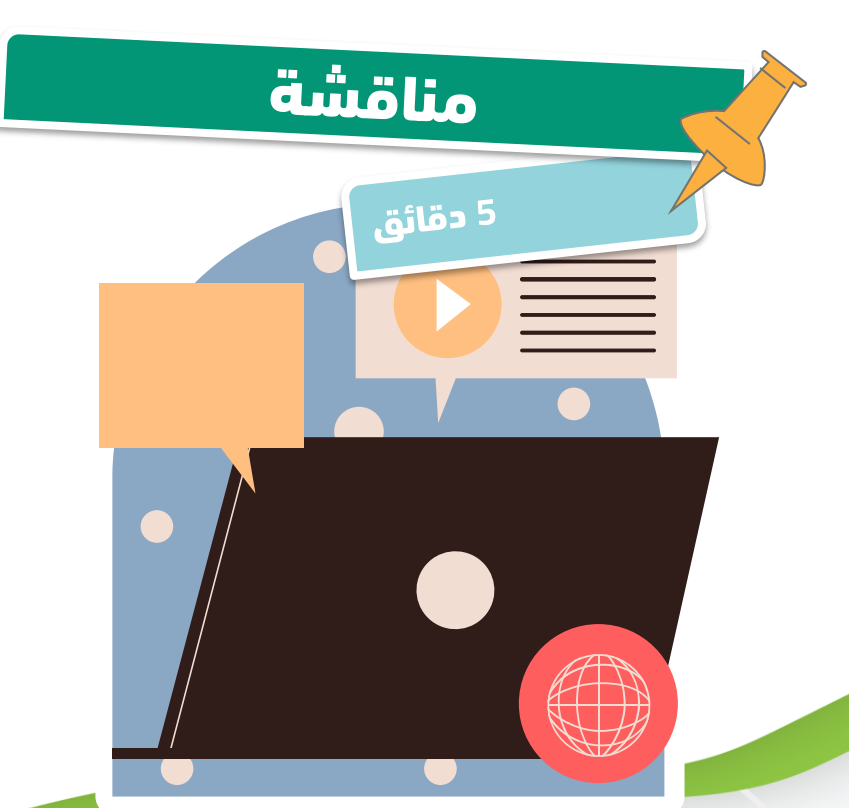

## $(i-1)$ -iشاط (۱-۱-۱)

• قم باختيار برنامج تدريبي من البرامج التي تقوم بها ..... هل يناسبها التعليم المتزامن أم غير المتزامن أم المدمج؟

in **v 0** f **v** azadtrain **b** azadtraining.com

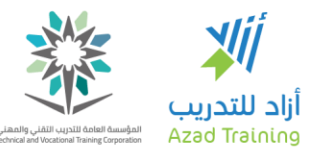

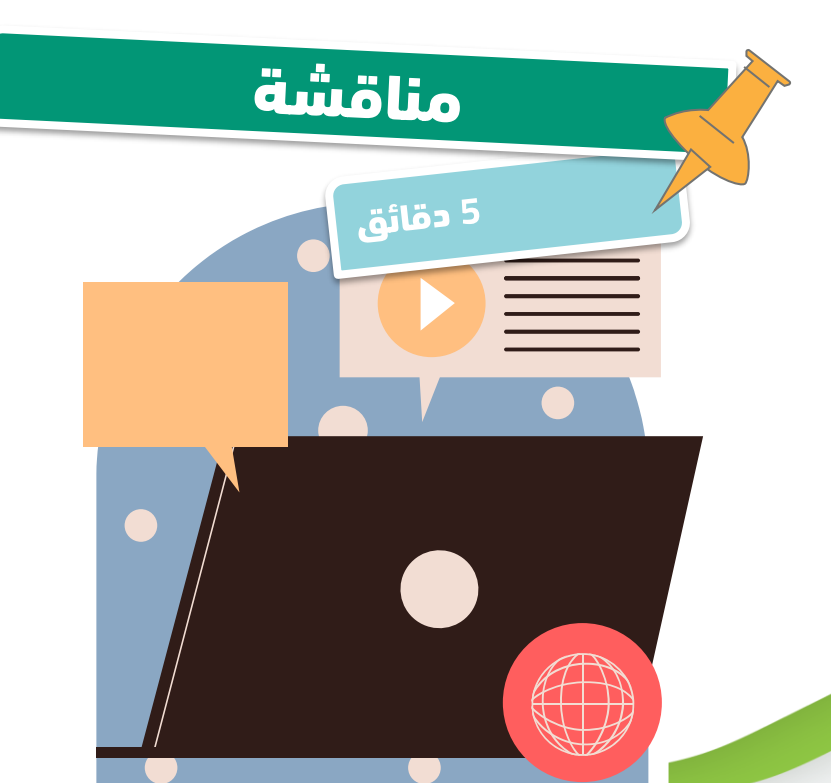

# نشاط (۱-۱-۳)

- كمعلم أو محاضر:
- ما هي معوقات تطبيق التعليم الإلكتروني المتزامن والغير متزامن وفقا لإلمكانيات والبيئة .... لديكُ أو لدى مؤسستك؟

in **v 0** f **v** azadtrain **o** azadtraining.com

دور المعلم سوف يبقى لألبد وسوف يصبح أكثر صعوبة من السابق

هل التعلم اإللكتروني يقلل

أو يلغي دور

المدرب؟

XII

أزاد للتدريب Azad Training

التعلم اإللكتروني ال يعني تصفح اإلنترنت بطريقة مفتوحة ولكن بطريقة محددة وبتوجيه الستخدام المعلومات

in  $\blacktriangleright$  **D f**  $\blacktriangleright$  azadtraining.com

 $-5.4$ 

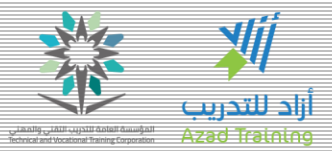

### 6 مهارات يجب أن يتقنها المدرب اإللكتروني

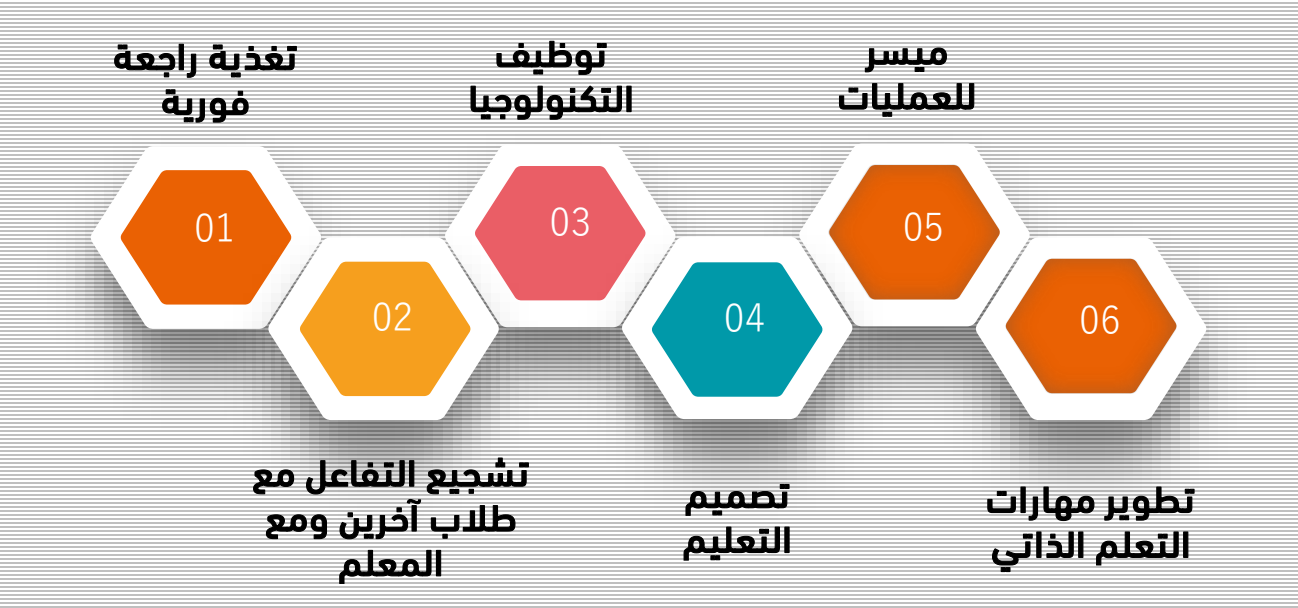

 $K$   $N$  /  $V$ 

in v **a** f azadtrain **a** azadtraining.com

41

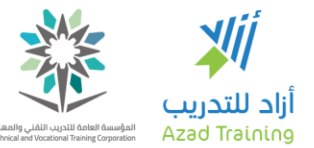

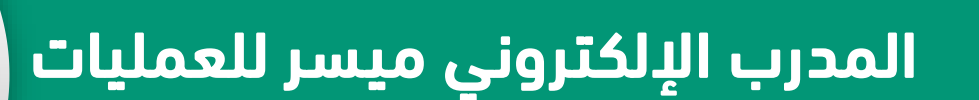

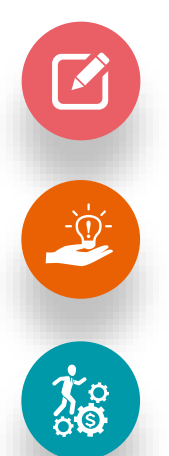

ليس ملقنا للمعلومات بل هو ميسر للعملية التعليمية

يقدم الإرشادات ويتيح للمتعلمين اكتشاف مواد التعلم بأنفسهم

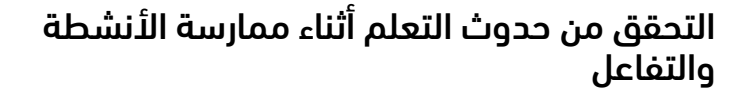

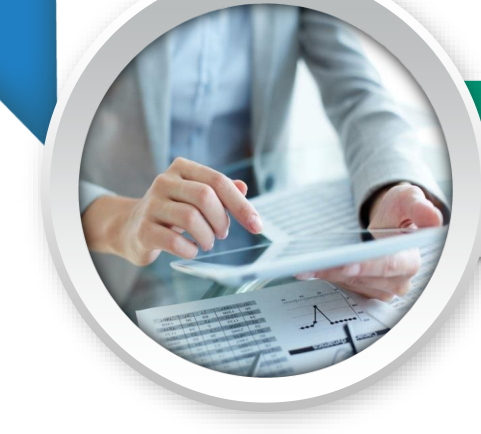

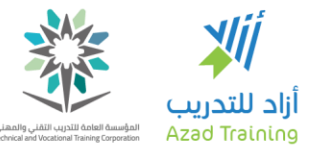

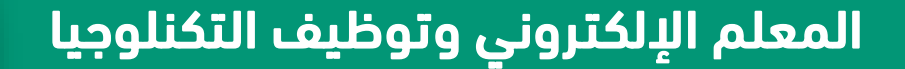

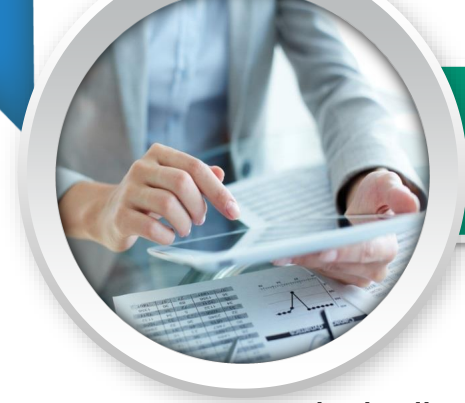

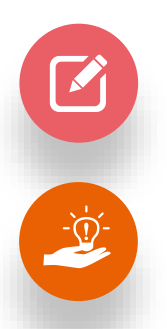

استخدام الأجهزة كالكمبيوتر والتابلت

استخدام تطبيقات الكمبيوتر والإنترنت المختلفة

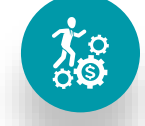

كيفية الحصول علي المعلومات والمعارف من مصادر مختلفة

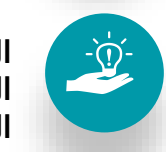

الجديد في التعليم اإللكتروني، عالم

الاتصالات

in **v O f v** azadtrain **b** azadtraining.com

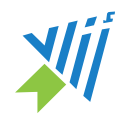

### تقديم تغذية راجعة (تقييم) فورية

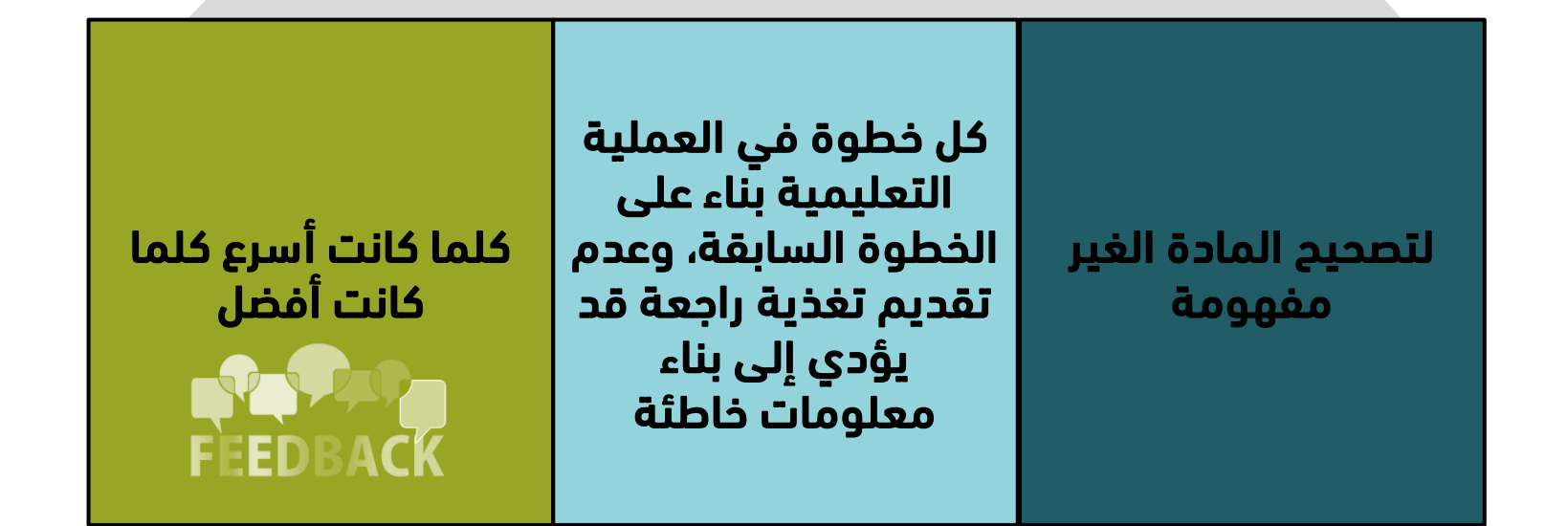

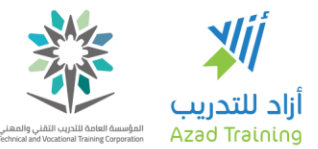

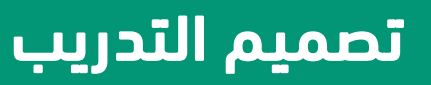

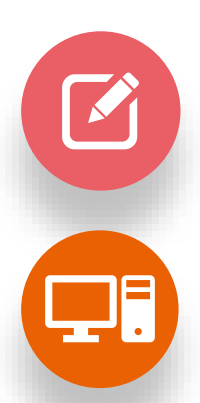

إخراج المادة التعليمية بأسلوب جذاب

محتوى متنوع )نصوص، فيديو أو صوت)

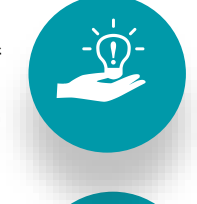

 $\mathbb{Z}^{(n)}$ 

ألعاب تدريبية كسيناريو

محتوى تعليمي تفاعلي (نقر وسحب)

in **■ 0** f **■** azadtrain ■ azadtraining.com

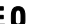

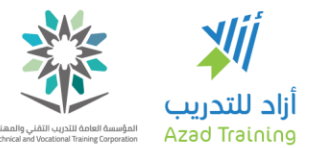

المعلم اإللكتروني وتطوير مهارات التعلم الذاتي

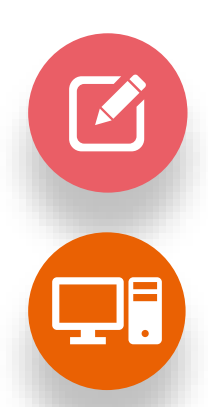

تشجيع وتوجيه المتعلمين نحو التعلم الذاتي

تنمية مهارات المتعلمين نحو التعلم الذاتي

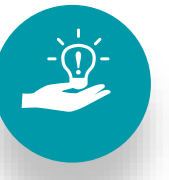

((y)<br>**Q** 

تحديد المعلومات التي يمكنه االستفادة منها

القدرة على نقد ومقارنة المعلومات

13

in **v O f v** azadtrain **b** azadtraining.com

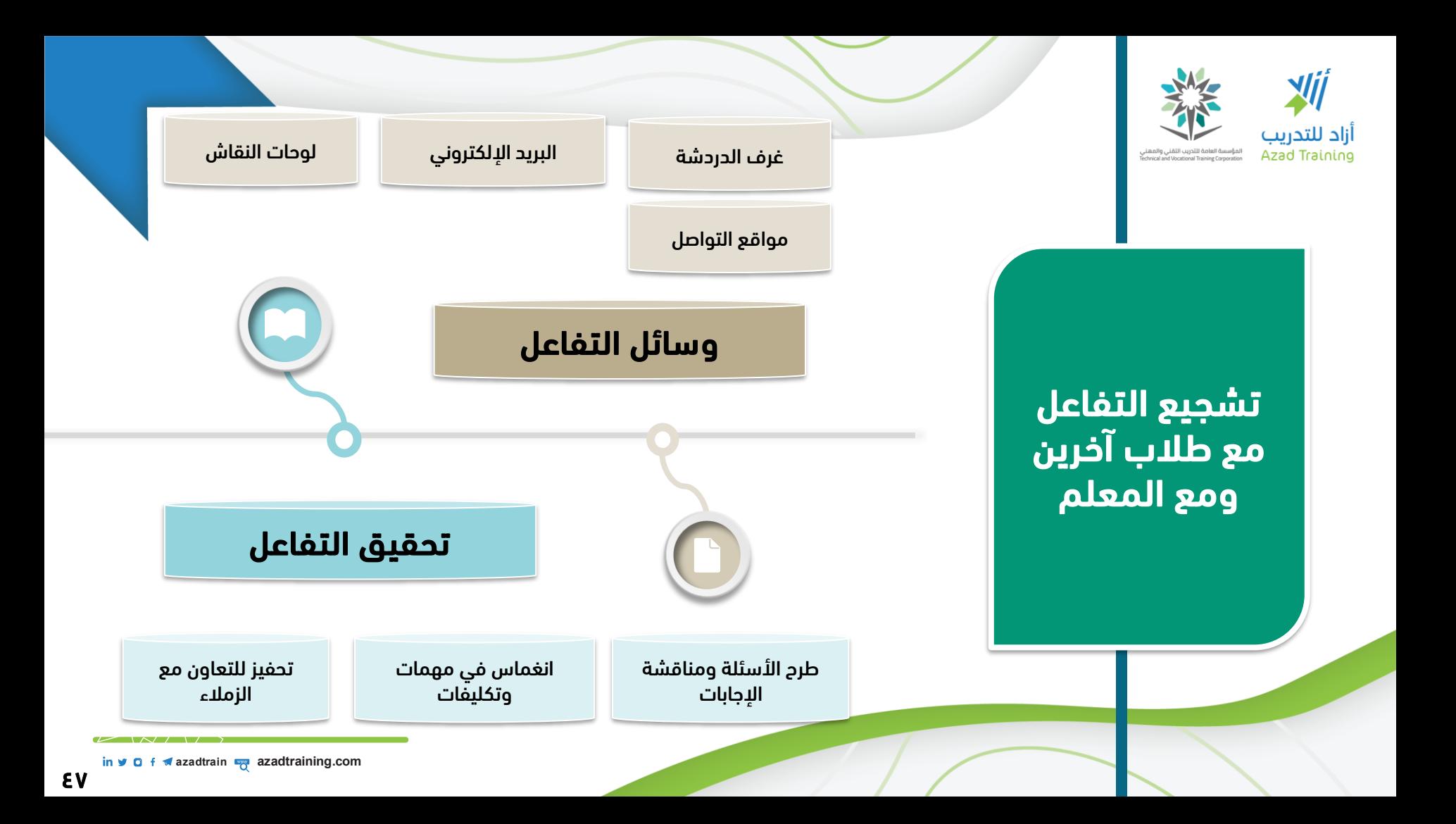

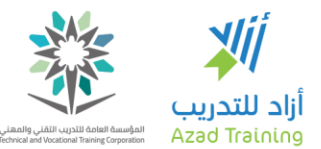

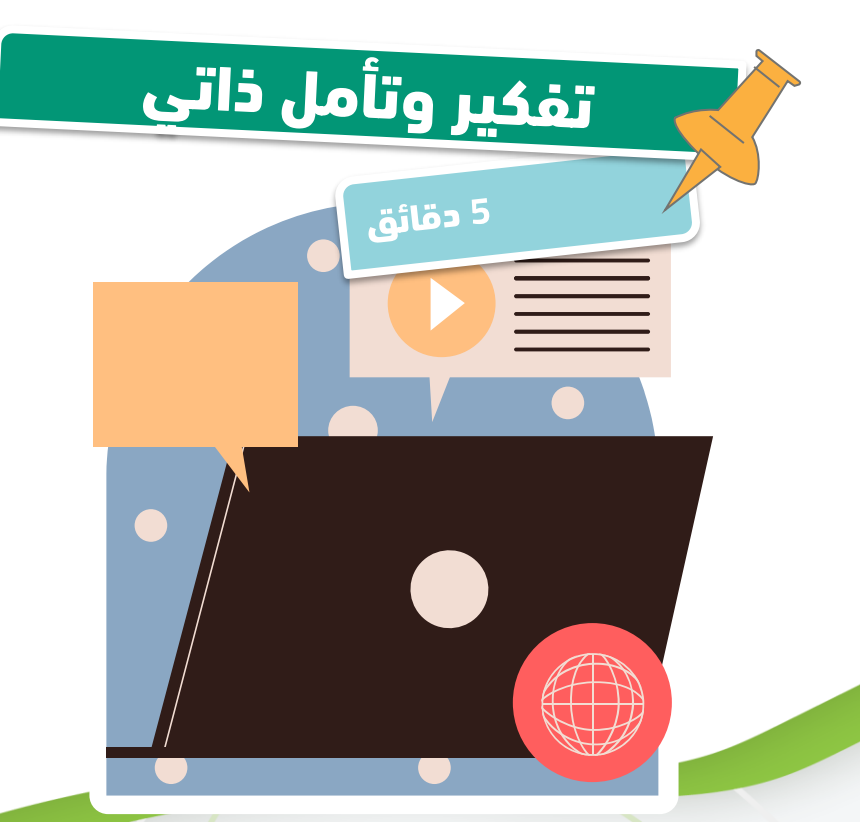

### $(0-1-1)$  نشاط

• كمدرب حدد المهارات المطلوبة منك ألداء دورك كمرب "أونالين".... ما هي الجوانب التي تحتاج إلى تنميتها للقيام بدورك.

48

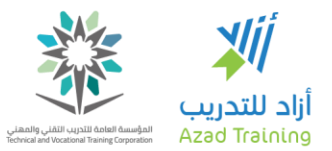

في نهاية الجلسة .... شاركنا

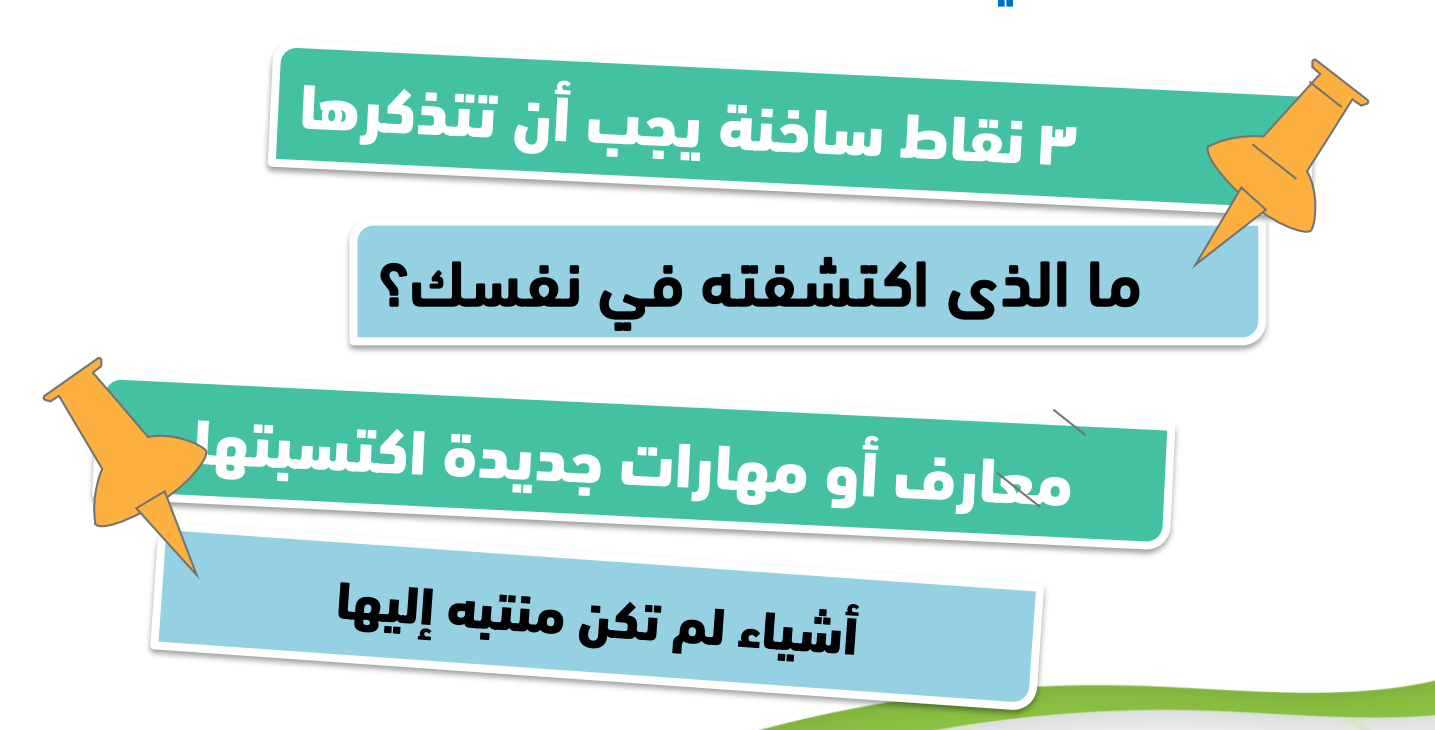

in  $\vee$  **O** f  $\vee$  azadtrain **a** azadtraining.com

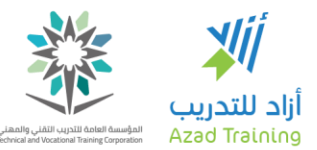

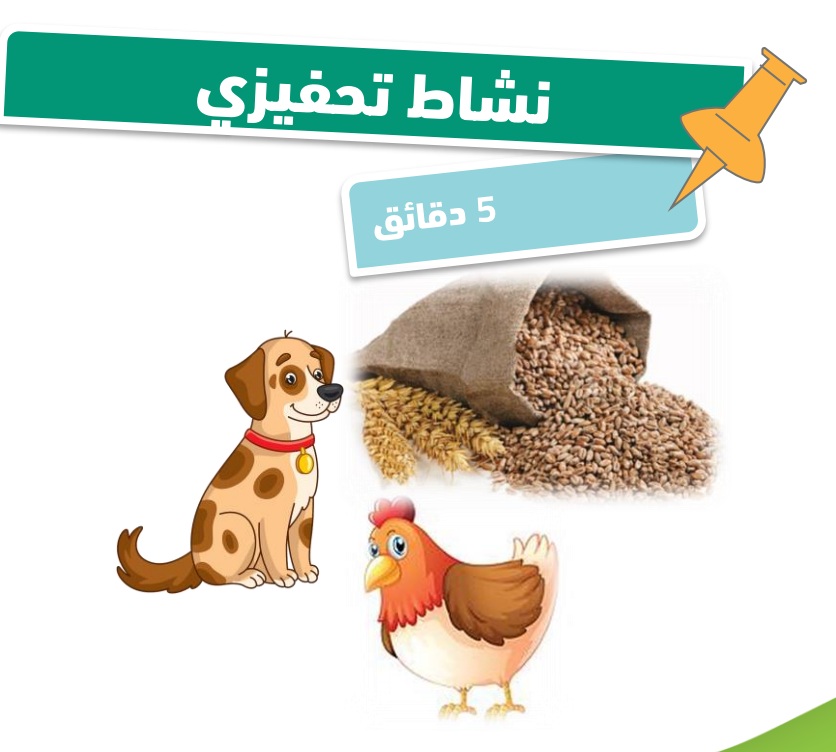

مزارع معه ۳ أشياء (كلب، دِجَاجَة، كيس من الحبوب)، يود أن يعبر بهم إلى الناحية الثانية من النهر حيث تقع بلدته، مع<br>الشروط التالية:

•

▪

▪

▪

- القارب يتسع الثنين فقط الأشياء (مزارع وصديق، المزارع والكُلُب، ..... وهكذا).
	- ال يمكن ترك الكلب مع الدجاجة لأنه سيأكلها.
	- ال يمكن ترك الدجاجة مع الحبوب ألنها ستأكلها.

azadtrain **wa azadtraining.** 

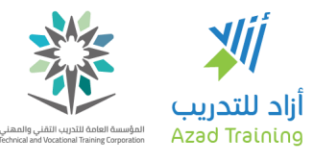

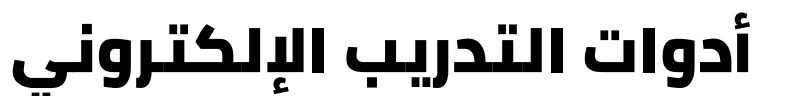

• الجلسة الثانية

- بعد االنتهاء من هذه الجلسة، يجب أن يكون المتدرب قادرا على أن:
	- يعدد أساليب بناء الشعبية والتأثير كمدرب "أونالين".  $\bullet$
- ُيقيم ممارسات تحفيز المشاركين قبل وخالل برامج التدريب  $\bullet$ الإلكتروني.
- يعدد الخدمات والأدوات التي تقدمها الفصول الإلكترونية. O
	- يعدد معايير اختيار الفصول اإللكترونية.  $\bullet$
	- يلخص استخدام أدوات التدريب اإللكتروني.  $\bullet$

in **■ a azadtrain** ■ **azadtraining.com** 

## أشكال التعلم اإللكتروني، ومهارات المدرب اإللكتروني

 $\mathbb{R}^n$ 

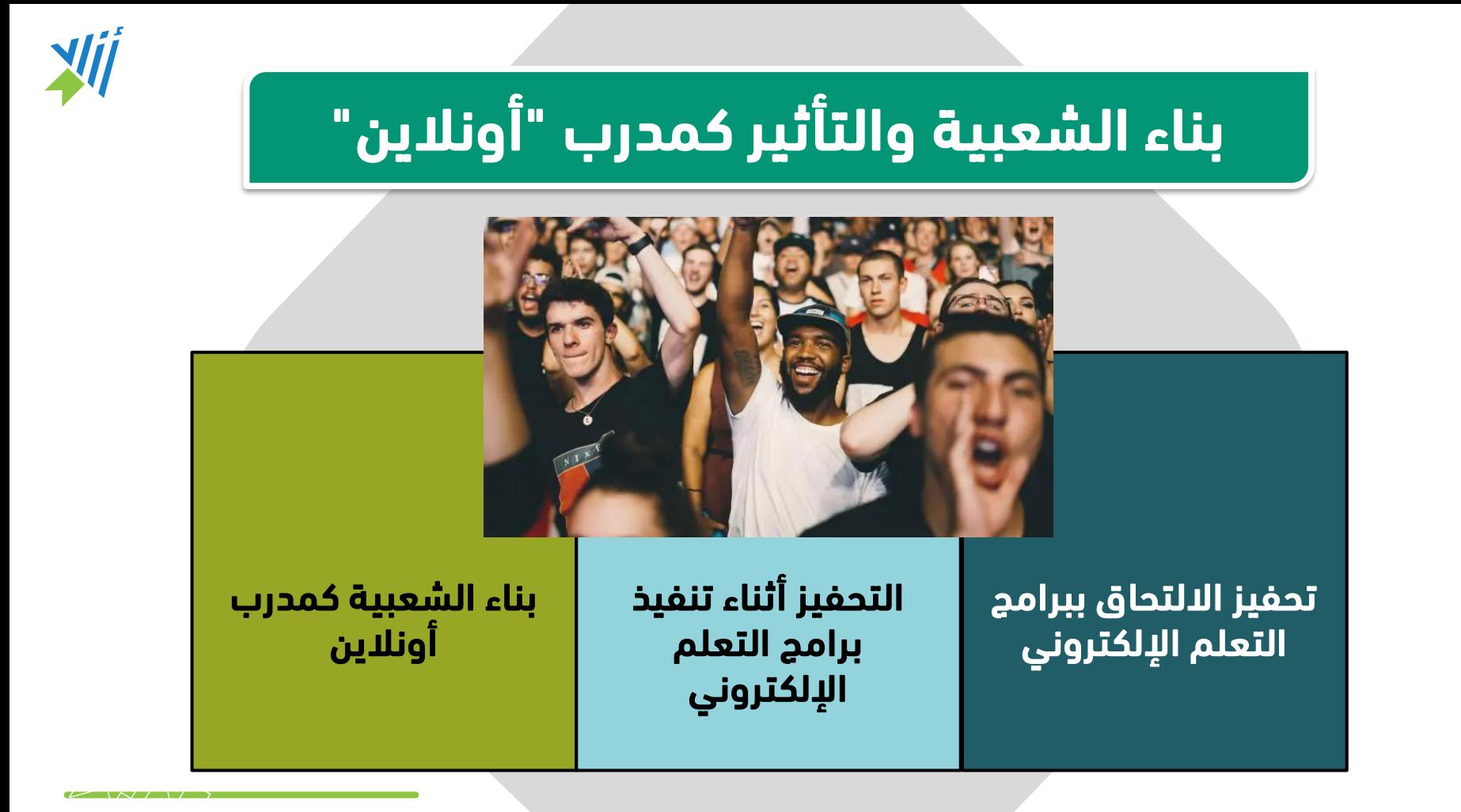

f azadtrain **a** azadtraining.com  $in **9**$ 

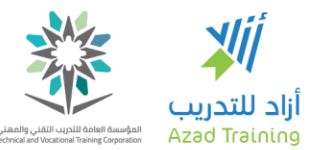

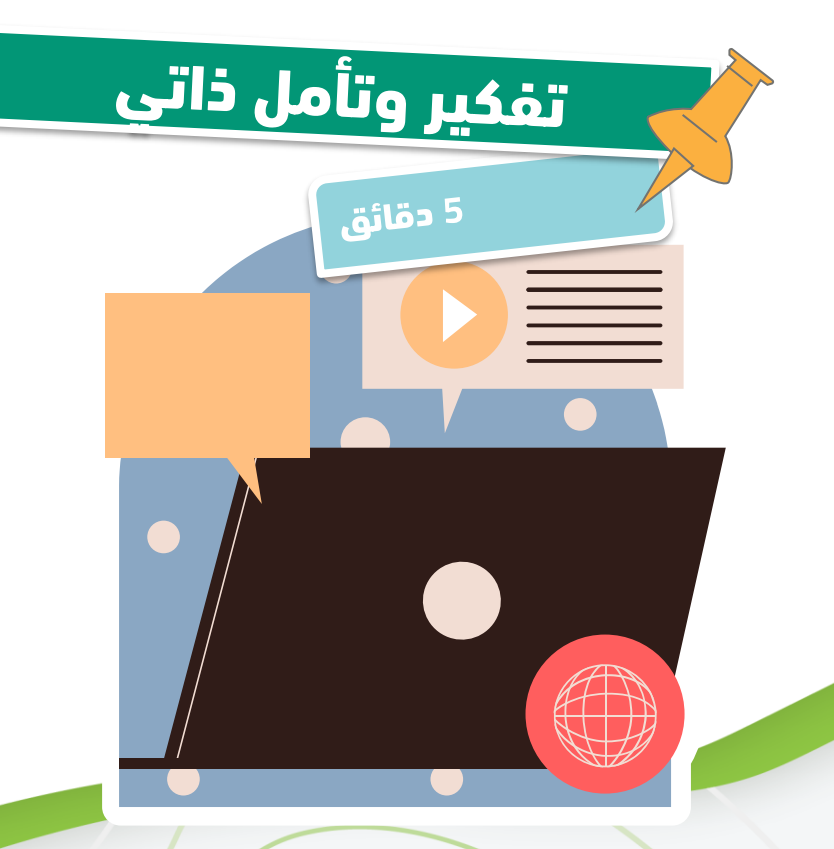

#### نشاط (۱-۲-۱) •

- تذكر أول برنامج تدريبي • قمت بحضوره أونالين": "
- ما هي التخوفات التي ▪ كانت لديك؟
	- ما الذي حفزك لاللتحاق بالبرنامج التدريبي؟

▪

azadtrain **wa azadtraining.** 

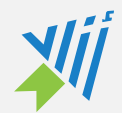

## تحفيز االلتحاق ببرامج التعلم اإللكتروني

وضح استخدام بعض عناصر الإثارة، مثل: األفالم، التأثيرات الصوتية، وسيناريوهات األلعاب، سيكون لديه اهتماماً وفضولاً أكبر بالتعلم

وضح وسائل الراحة )االنضمام في أي وقت وأي مكّان)

. وضح السبب في استخدام تقنية معينة في التدريس والفوائد المترتبة على استخدامها

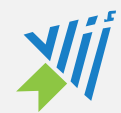

## التحفيز أثناء تنفيذ برامج التعلم اإللكتروني

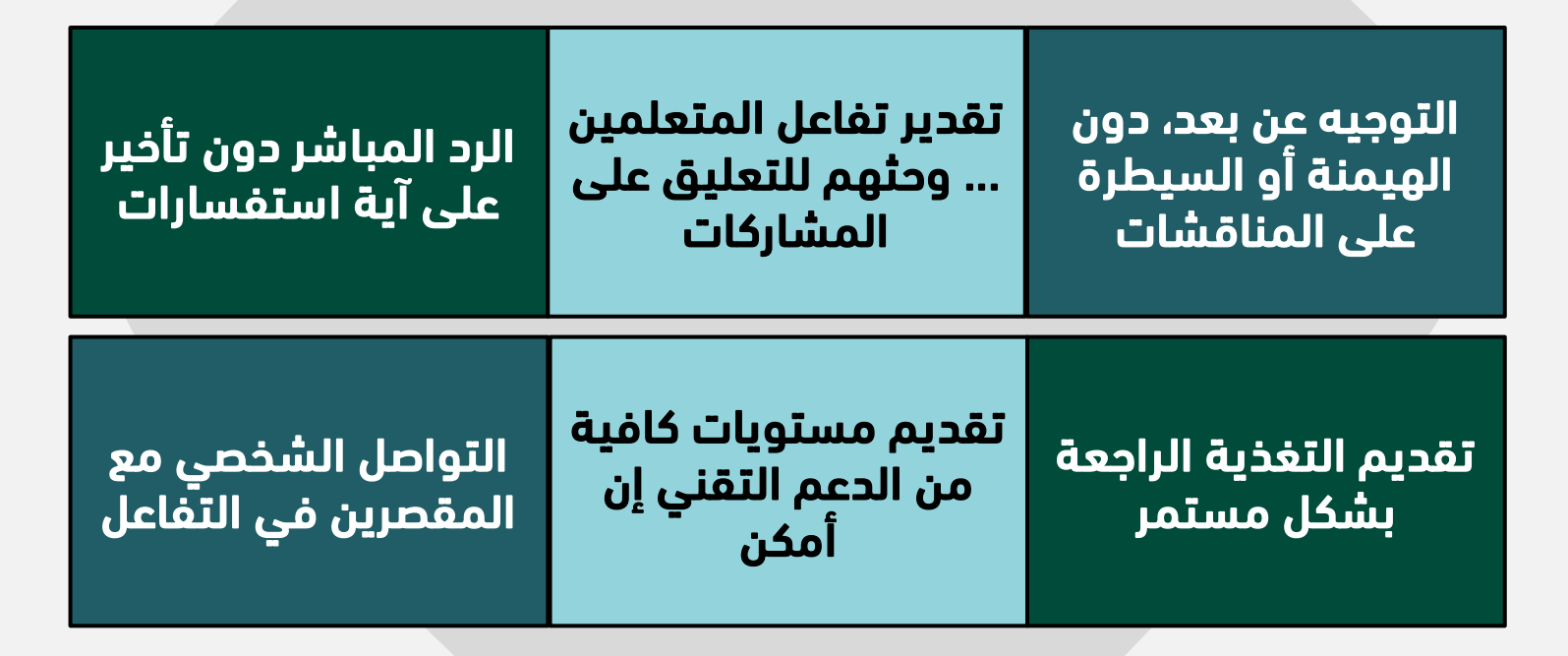

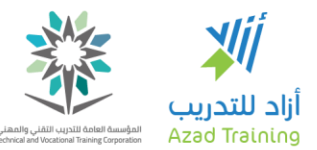

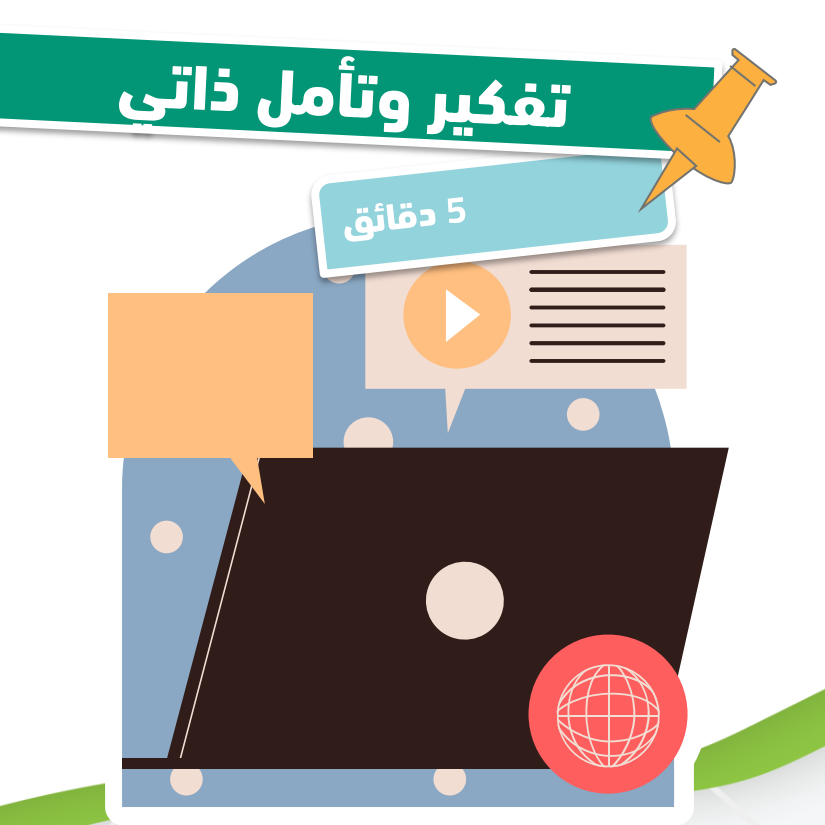

 $(r-r-1)$  نشاط

- تذكر أي برنامج تدريبي قمت بحضوره "أونالين":
- بناء على معرفتك بـ "التحفيز أثناء تنفيذ برامج التعلم اإللكتروني" ..... قم بتقييم المدرب.
	- شارك بأي أفكار أخرى يمكن القيام بها لتحفيز المشاركين.

in **v 0** f **v** azadtrain **o** azadtraining.com

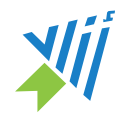

# بناء الشعبية كمدرب أونالين

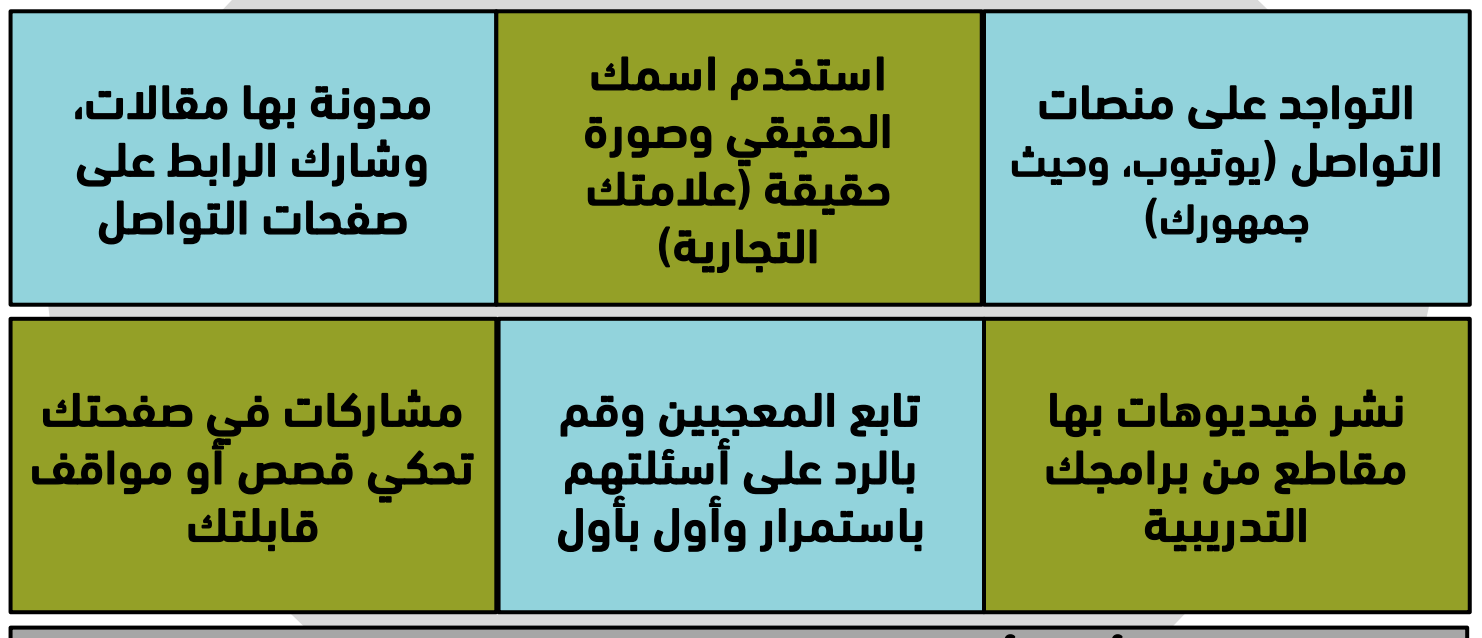

أطرح أسئلة .... بث بعض الفكاهة والمرح

in v O f wazadtrain v azadtraining.com

*Excess that can district a seminarization come* 

 $\overline{V}$   $\overline{N}$ 

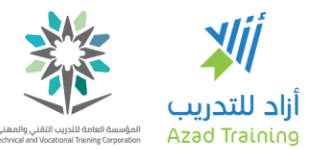

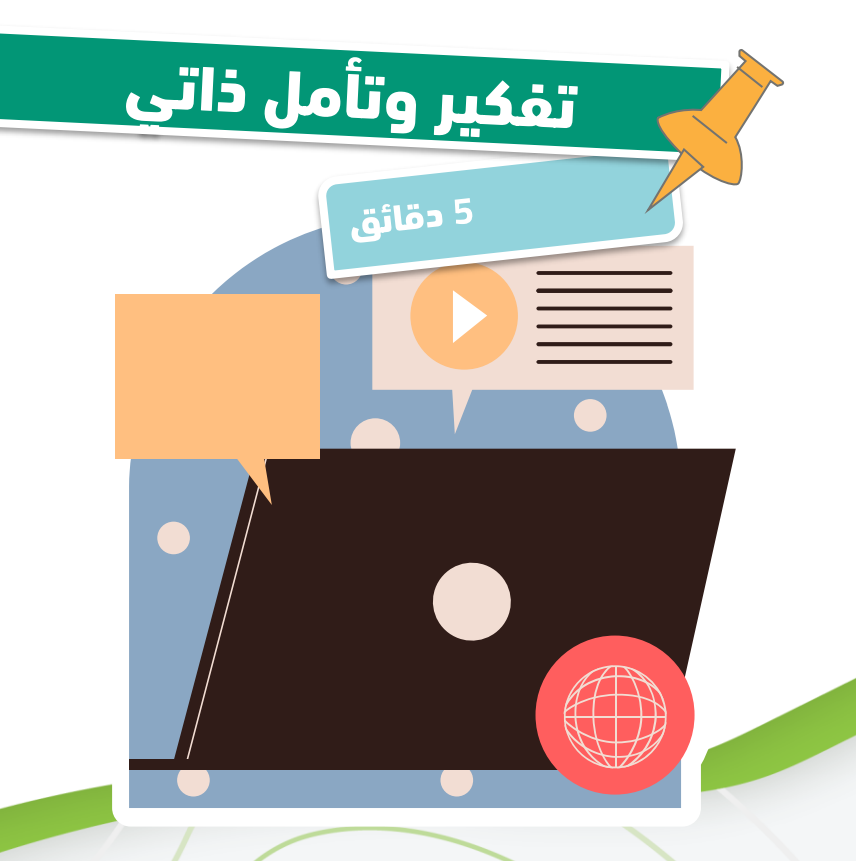

#### **نشاط (۲-۱-۳)**

• فكر في مدرب مشهور .... ما هي الممارسات التي يقوم بها لبناء سمعته وعالمته التجارية عبر اإلنترنت؟

in **v a f azadtrain azadtraining.com** 

## األدوات المستخدمة في التدريب الإلكتروني

**CENTER** 

 $N/1$ 

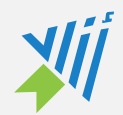

# أدوات التواصل

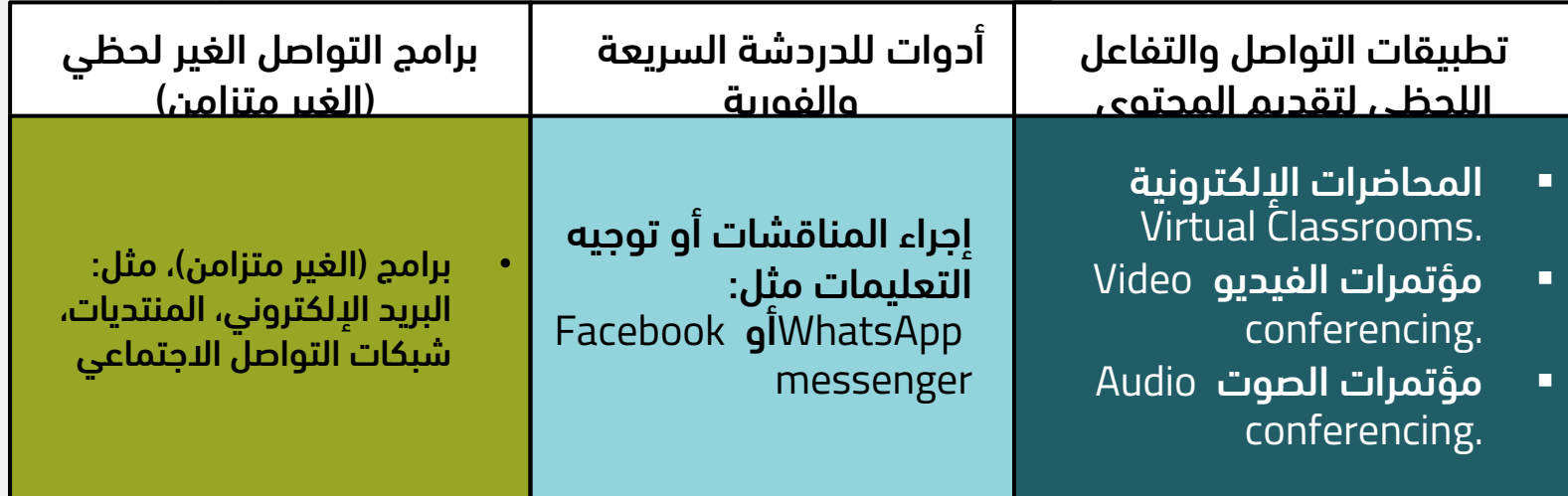

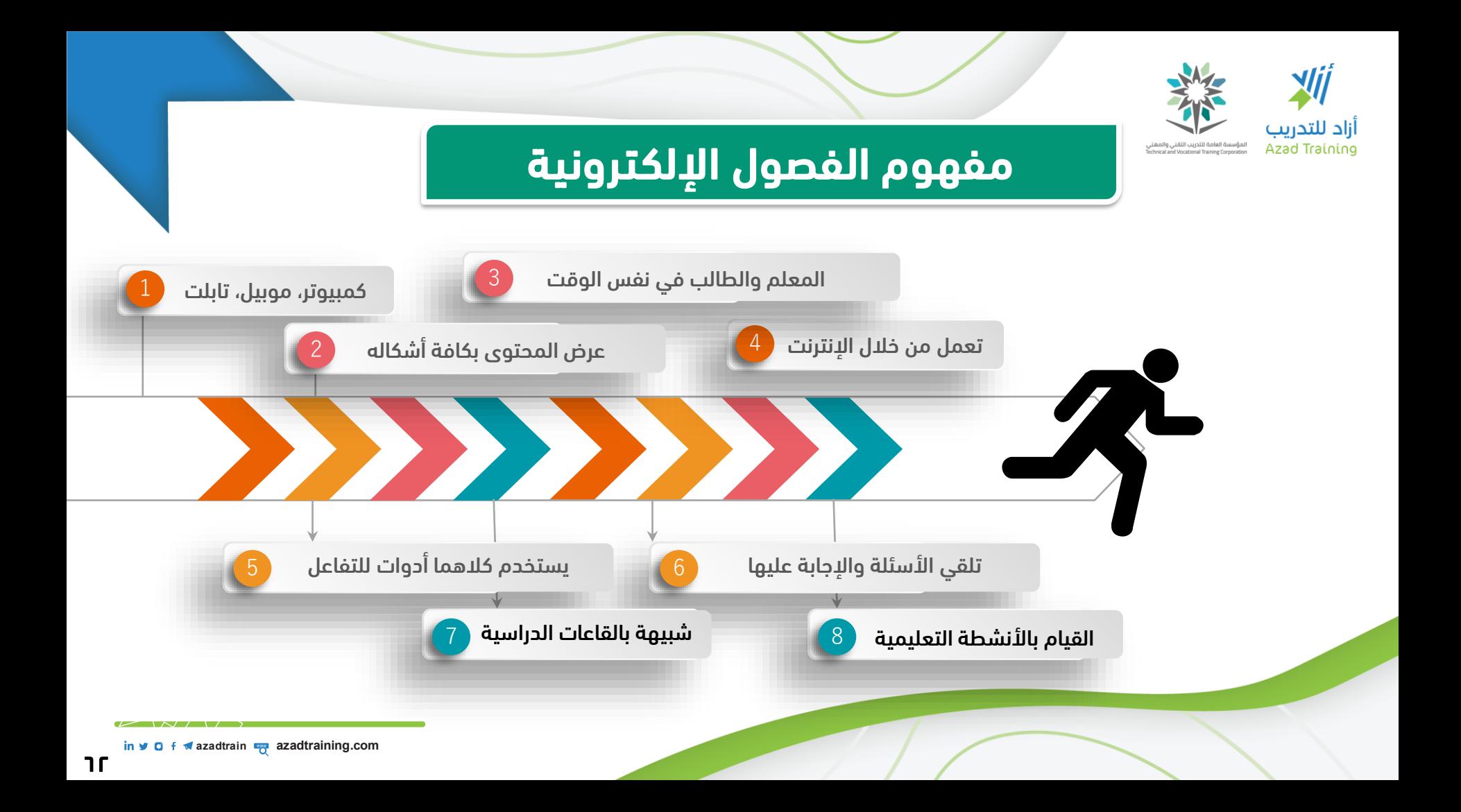

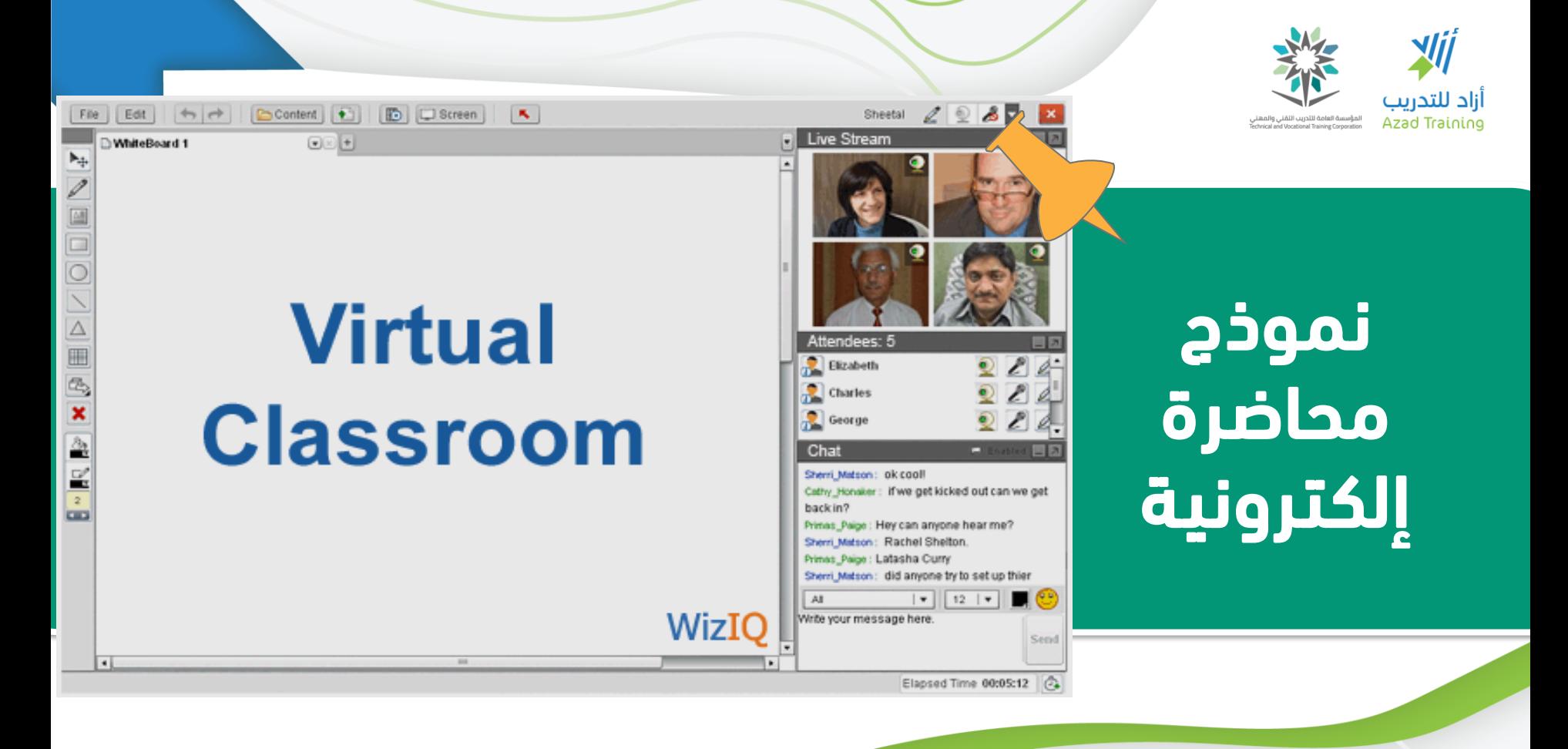

azadtrain **wa azadtraining.** 

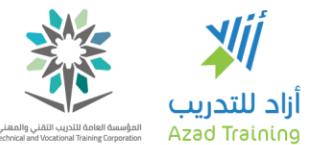

أدوات الفصول اإللكترونية

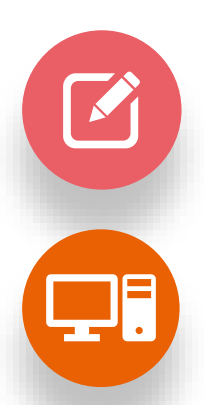

السبورة البيضاء غرفة الدردشة العامة

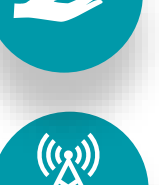

Whiteboard

غرف الدردشة الجانبية مؤتمرات الفيديو والصوت

٦ε

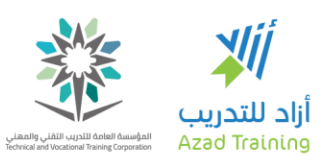

األنماط المختلفة للفصل اإللكتروني

مجاني (عدد المتدربين صغير، إمكانات محدودة)

تجارى بإمكانيات متعددة، عدد كبير من المتدربين

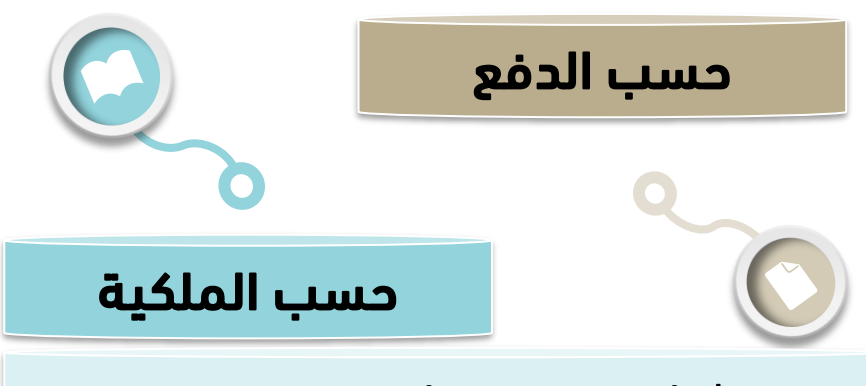

شراؤه وربطه بموقع مؤسستك على اإلنترنت

اشتراك سنوي، مخزن على خادم الشركة المنتجة

in **v O f v** azadtrain **b** azadtraining.com

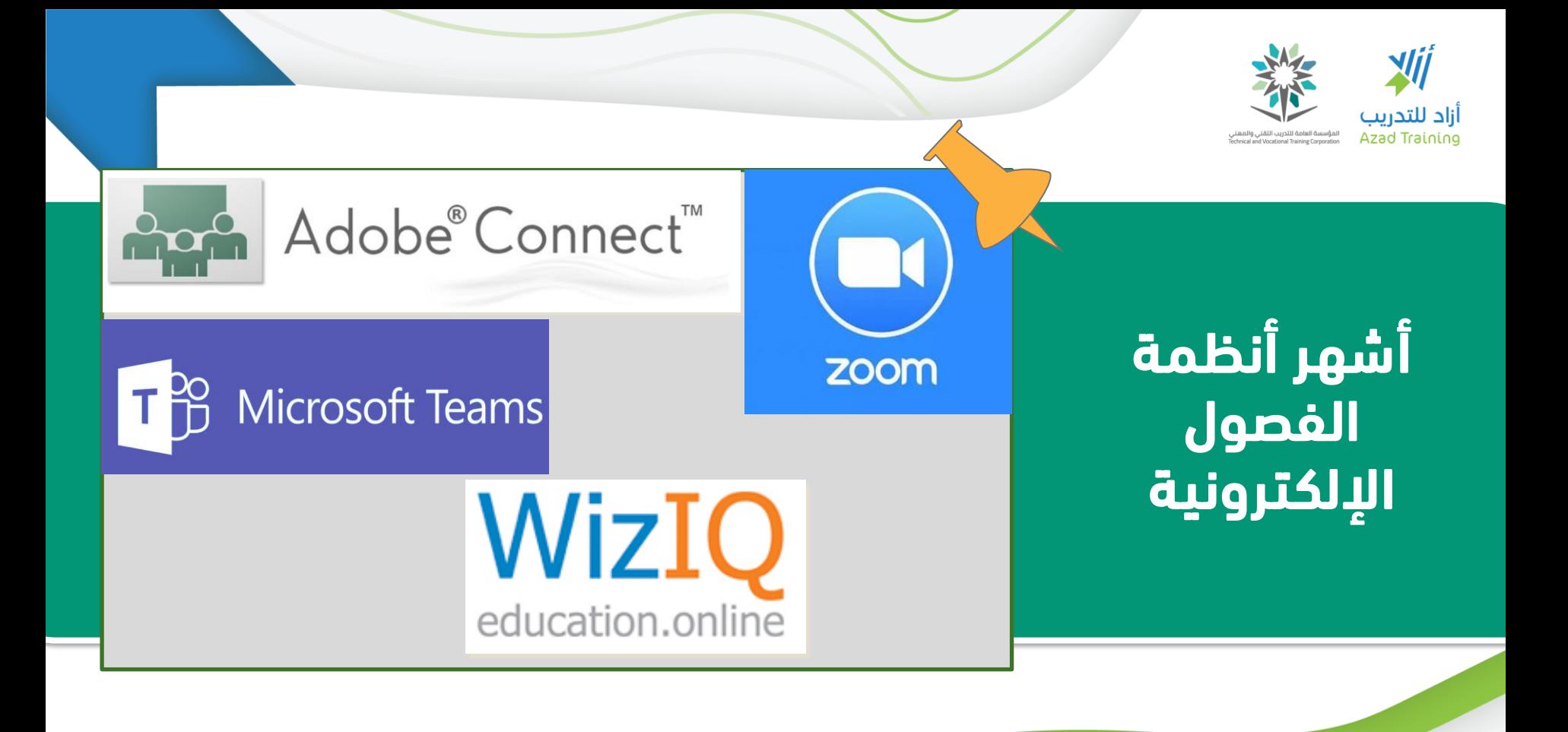

azadtrain **wa azadtraining.** 

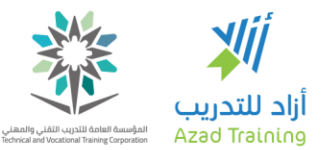

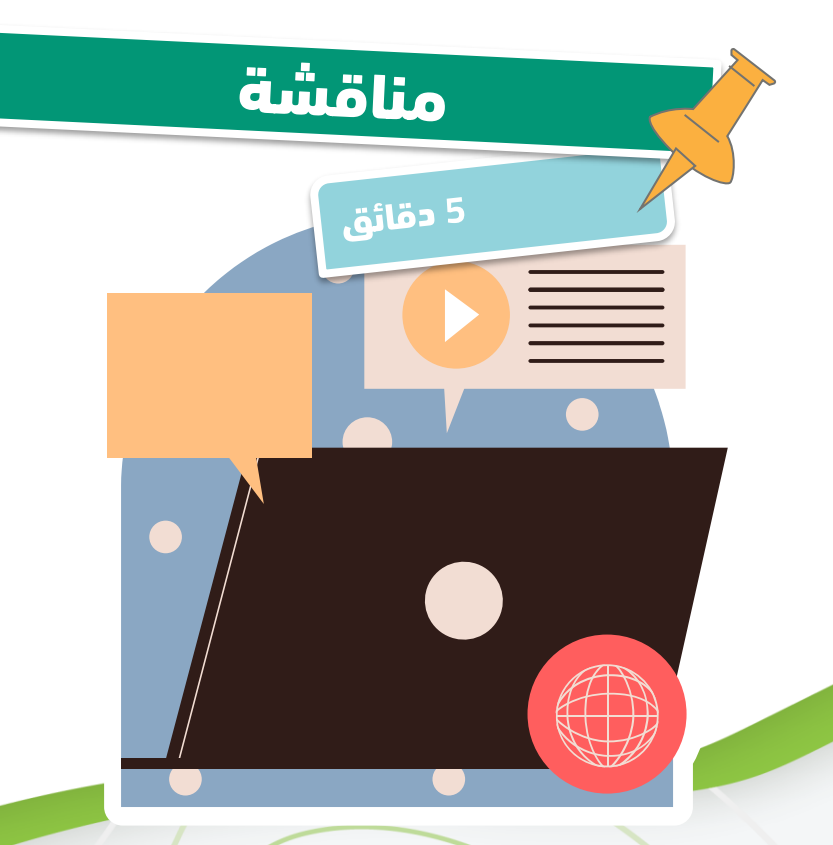

### $(i - 1 - 3)$  نشاط

• ما هي األدوات التي توفرها الفصول الإلكترونية؟

 $\sqrt{2}$ 

17

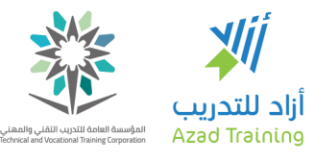

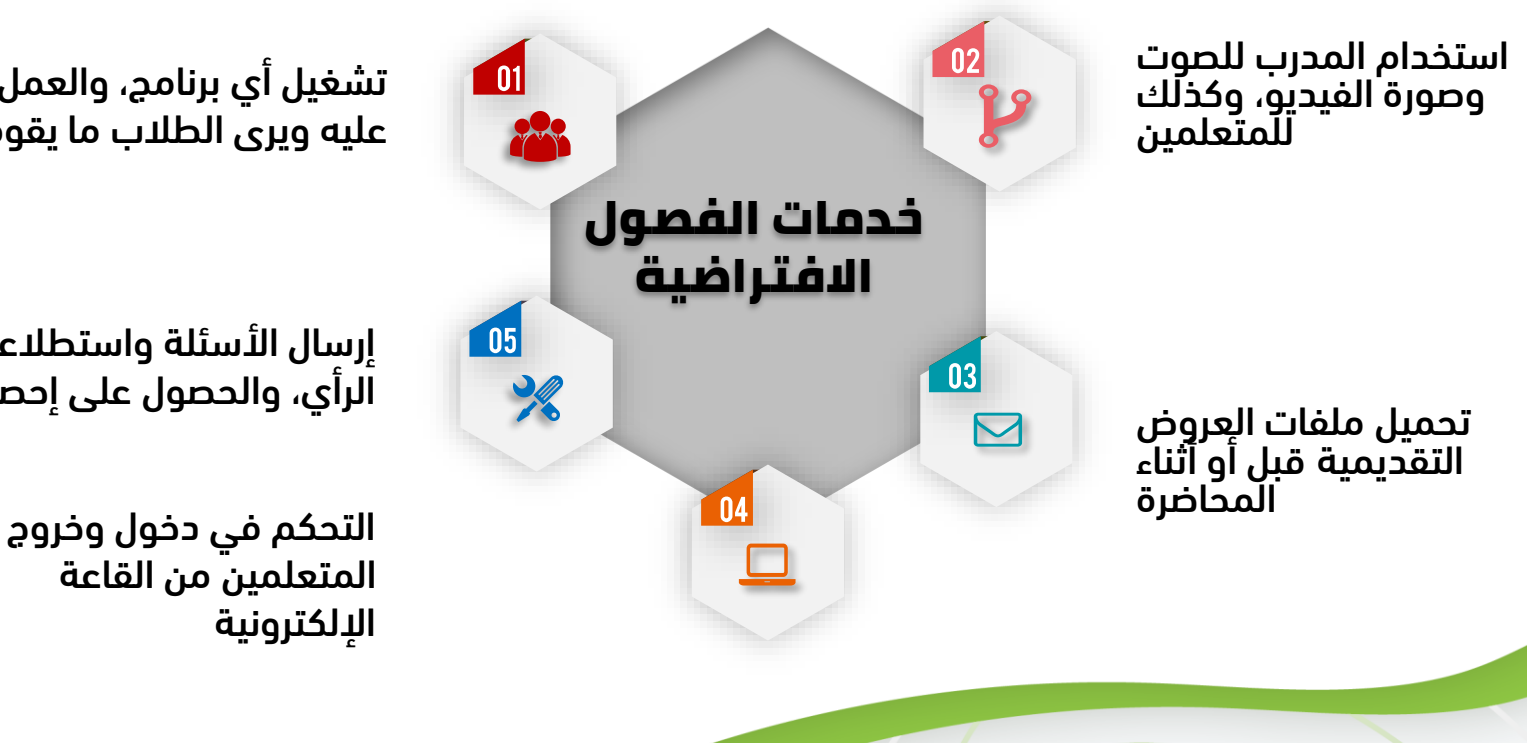

تشغيل أي برنامج، والعمل عليه ويرى الطالب ما يقوم به

إرسال الأسئلة واستطلاعات الرأي، والحصول على إحصائيات

> المتعلمين من القاعة اإللكترونية

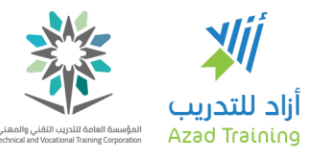

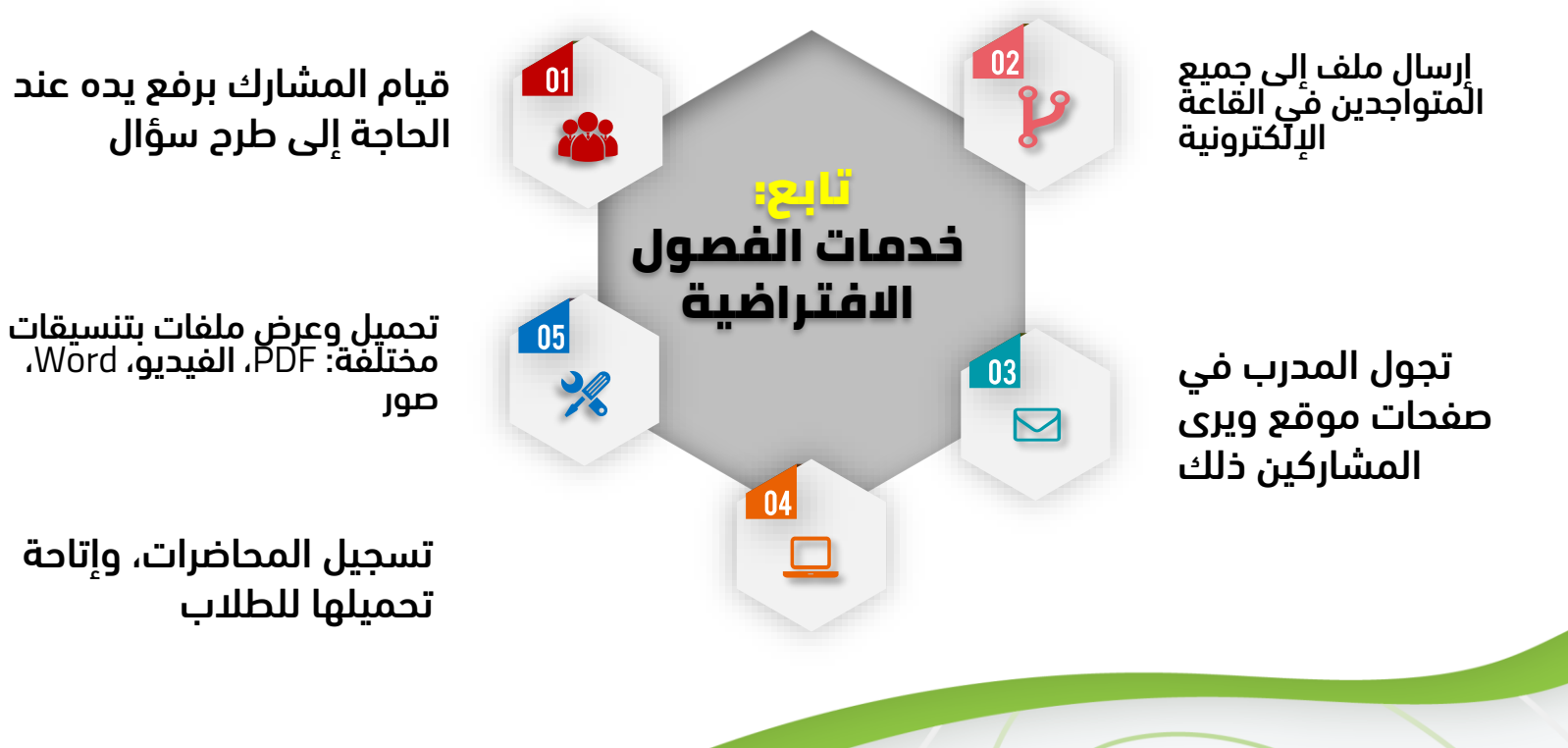

1۹

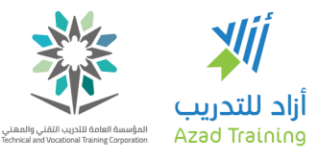

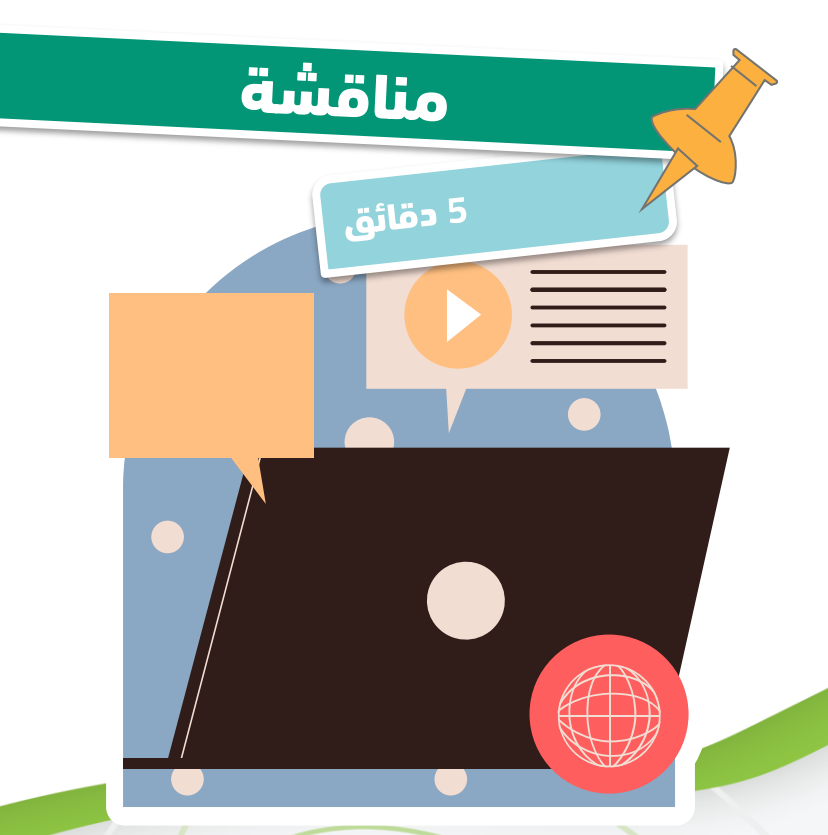

### •  $i$ نشاط (۱-۲-۱)

• ما الذي يجب مراعاته عند اختيار تطبيق فصول إلكترونية؟

 $\sqrt{2}$ 

 $V -$ 

in **■ 0** f **■** azadtrain ■ azadtraining.com

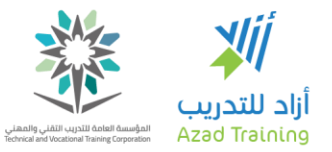

### معايير اختيار نظام الفصول االفتراضية

أقل سرعة إنترنت يحتاج إليها للعمل بشكل مناسب

إمكانية تسجيل المحاضرات، وهل بقيمة إضافية، ونوع الصيغة

قيمة شراء النظام أو قيمة الرسوم السنوية

> سهولة االستخدام

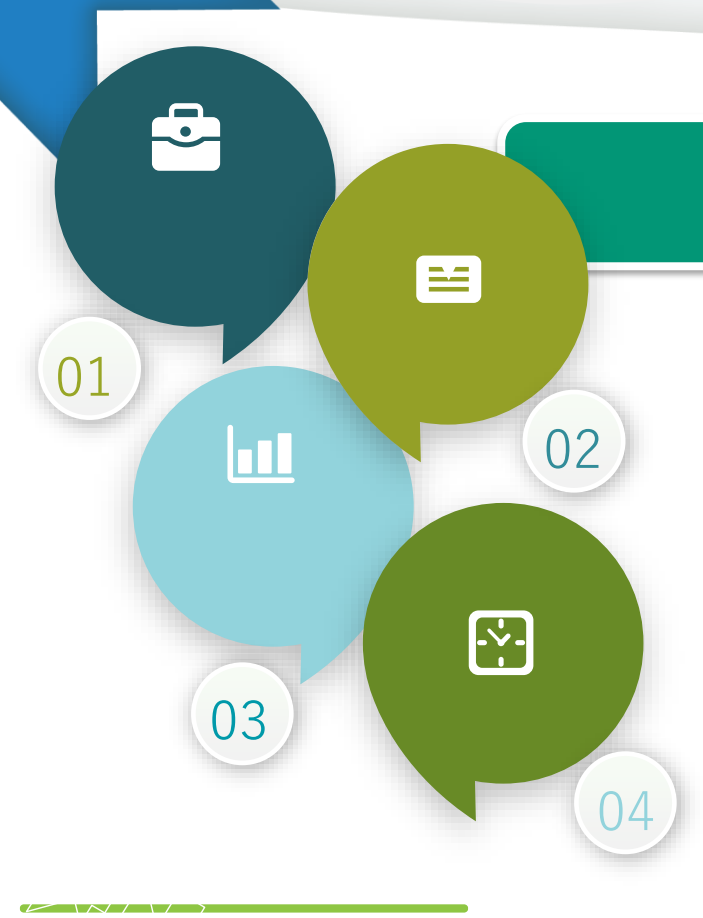

 $\overline{\mathbf{a}}$   $\overline{\mathbf{b}}$   $\overline{\mathbf{c}}$   $\overline{\mathbf{c}}$   $\overline{\mathbf{c}}$   $\overline{\mathbf{a}}$  *zadtraining.com* 

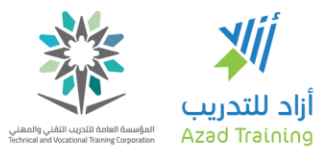

### تابع: معايير اختيار نظام الفصول االفتراضية

عدد القاعات (المحاضرات) التي يمكن إقامتها في نفس الوقت

الأدوات والإمكانيات التي يوفرها غير الأدوات الرئيسية

> هل يتم تثبيت برنامج خاص أم يمكن الدخول من خالل المتصفح

in  $\vee$  **O** f  $\vee$  azadtrain **a** azadtraining.com

03

02

**R** 

 $\equiv$ 

04

01

 $\mathbf{C}$
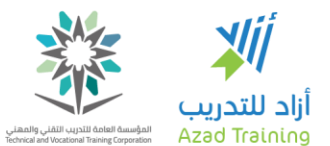

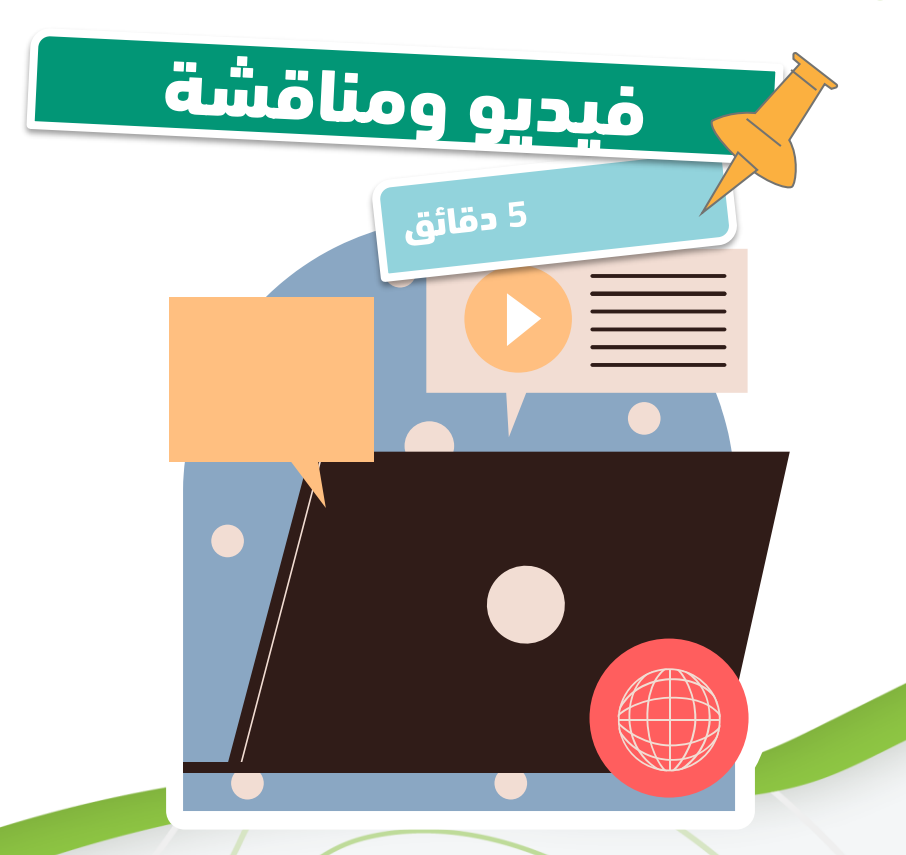

#### • نموذج محاضرة إلكترونية

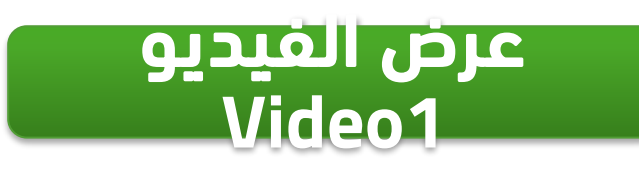

 $\sim$   $\sim$   $\sim$   $\sim$   $\sim$   $\sim$   $\sim$   $\sim$ 

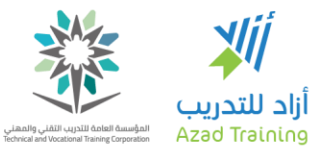

#### دور المعُلم في الفصول الافتراضية ا<br>وا

القدرة على االبتكار في العرض الإلكتروني

اختيار إمكانيات تناسب المتاحة لدى المشاركين

حل المشكالت التقنية التي تواجهه أو تواجه المشاركين

التحفيز وخلق الدافعية وإثارة االنتباه ، حتى ال ينعزلوا أو ينشغلوا عن المحاضرة

in **v** O f **v** azadtrain **v** azadtraining.com

πE

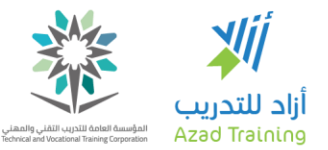

## أدوات إدارة المحتوى التعليمي

موقع على اإلنترنت، يعرض قائمة البرامج، وشروط وكيفية االلتحاق بها، وغيرها من المعلومات التي يحتاج إليها الملتحقين دون الحاجة إلى االتصال بك بشكل مباشر

> المحتوى هو: المواد التدريبية، مثل: ملفات **PDF**، عروض تقديمية، لقطات فيديو، برمجيات تعليمية، صفحات إنترنت ............. وغيرها

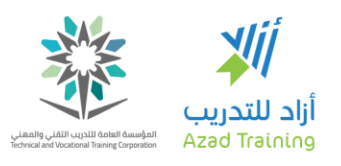

## أنظمة إدارة التعلم وأنظمة إدارة المحتوى

يمكنك إرسال المحتوى إلى بريد المتعلمين، أو توجيههم إلى تحميلها من مواقع مثل: Drive Google أو عرضها مثل الفيديوهات على YouTube

تجميع كافة المواد التعليمية في مكان واحد يتوجه إلى المتعلم ويختار ما يريد منه في أي وقت بدال من االحتفاظ بالروابط ورسائل البريد

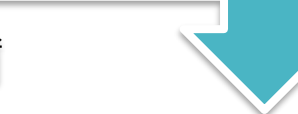

أنظمة إدارة التعلم أنظمة إدارة المحتوى

azadtrain **<sub>19</sub> azadtraining.com** 

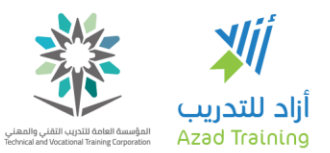

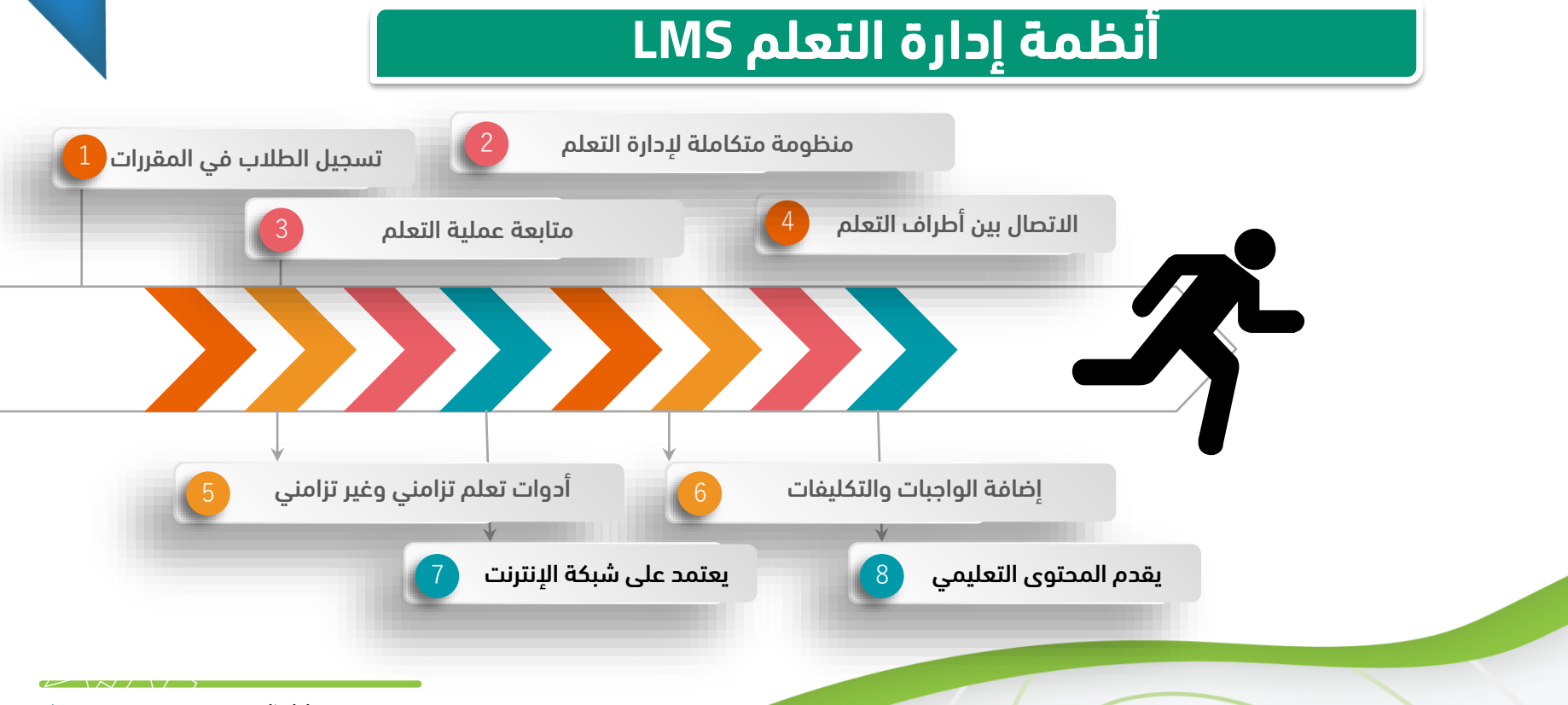

**VV** 

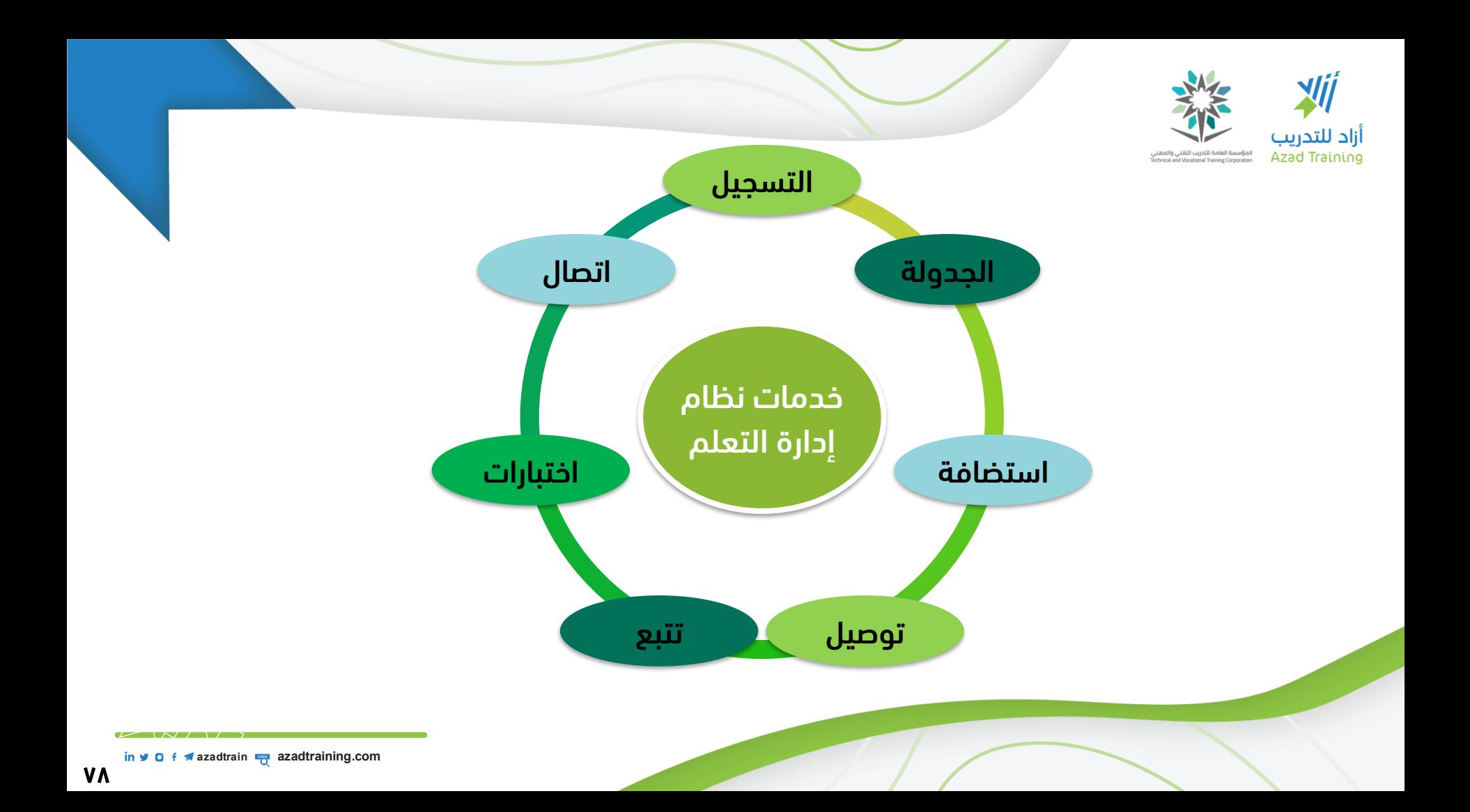

![](_page_78_Picture_0.jpeg)

## خدمات نظام إدارة التعلم

![](_page_78_Picture_59.jpeg)

![](_page_79_Picture_0.jpeg)

# تابع: خدمات نظام إدارة التعلم

![](_page_79_Picture_57.jpeg)

![](_page_80_Picture_0.jpeg)

![](_page_80_Picture_1.jpeg)

### تابع: خدمات نظام إدارة التعلم

![](_page_80_Figure_3.jpeg)

![](_page_81_Picture_0.jpeg)

### تابع: خدمات نظام إدارة التعلم

![](_page_81_Picture_2.jpeg)

![](_page_81_Picture_3.jpeg)

![](_page_81_Picture_4.jpeg)

مفتوحة المصدر

in **■ a a azadtrain** ■ **azadtraining.com** 

![](_page_82_Picture_0.jpeg)

![](_page_82_Picture_1.jpeg)

![](_page_82_Picture_2.jpeg)

#### أنظمة إدارة التعلم LMS

### **Learning Management System**

### بالدرجة األولى تدير المستخدمين وأنشطتهم

- إدارة ومتابعة التعلم وجميع أنشطته.
- ربط الأنشطة التعليمية (المحاضرات، المحتوى، الواحبات، .....) ببعضها
	- تتبع أداء الطلاب، وتسجيل الدرجات الخاصة بالواجبات.
	- إرسال رسائل التنبيه للطلاب، وإعداد التقارير عن أدائهم.
- تتيح تصميم وتطوير المحتوى، إلا أنها لا تركز كثيراً على هذه المهمة.

in **v 0** f **v** azadtrain **o** azadtraining.com

![](_page_83_Picture_0.jpeg)

![](_page_83_Picture_1.jpeg)

#### أنظمة إدارة المحتوى CMS

#### **Learning Management System**

### تدير المحتوى التعليمي وغير التعليمي

- تتيح للمؤلفين والمصممين إنشاء وتطوير وتعديل المحتوى.
- تتيح إمكانيات: السماح بالدخول على محتوى معين دون غيره، أو تقسيم المستخدمين إلى مجموعات، الصالحيات، اسم مستخدم وكلمة للمرور.
	- ال تتيح تتبع أداء المستخدمين وإصدار التقارير عنهم.

![](_page_83_Picture_8.jpeg)

![](_page_84_Picture_0.jpeg)

## أدوات األنشطة التفاعلية

مواقع التواصل الاجتماعي، والأدوات المتاحة في الفصول الإلكترونية، وغرف الدردشة، لتطبيق الأنشطة في التعلم الإلكتروني، مثل: العصف الذهني أو المناقشة العامة أو مجموعات المناقشة

تطبيقات الأنشطة التفاعلية لإنشاء أنواع مختلفة من الأنشطة، المناقشات الحرة، االستبيانات، تقييم صورة أو عبارة، أسئلة االختيار من متعدد، Poll Everywhere. ،Slido ،Learning Apps تطبيقات مثل

in **■ a azadtrain** ■ **azadtraining.com** 

![](_page_85_Picture_0.jpeg)

![](_page_85_Picture_1.jpeg)

## األلعاب في التدريب اإللكتروني

للترفيه وتنشيط وتحفيز ذهن المتدرب أو لتوصيل مفهوم أو قيمة تعليمية

تنافسية أو غير تنافسية، ويمكن أن تكون فردية أو جماعية

> ال تعتمد فقط على األلعاب، مثل: االختالف بين صورتين، األلغاز

تطبيقات إلنشاء لعب محاكاة، أو الكلمات المتقاطعة لتوصيل المفاهيم

in **■ a azadtrain** ■ **azadtraining.com** 

**HAAAA** 

**Lesler** 

 $\Lambda$ 

![](_page_86_Picture_0.jpeg)

### استخدام الألعاب في سياقات أخرى غير المرح والترفيه مثل استخدامها في التعليم أو التسويق

• المنافسة والتحفيز • بيئة محاكاة للواقع • حل المشكالت

in  $\vee$  **O** f  $\vee$  azadtrain **a** azadtraining.com

![](_page_87_Picture_0.jpeg)

![](_page_87_Picture_1.jpeg)

#### i**شاط (۱-۲-۱)**

• ارسم خريطة ذهنية ألدوات التعلم اإللكتروني واستخدام كل منها

in **■ 0** f **■** azadtrain ■ azadtraining.com

![](_page_88_Picture_0.jpeg)

في نهاية الجلسة .... شاركنا

![](_page_88_Figure_2.jpeg)

in  $\vee$  **O** f  $\vee$  azadtrain **a** azadtraining.com

![](_page_89_Picture_0.jpeg)

![](_page_89_Figure_1.jpeg)

in **v O f v** azadtrain **b** azadtraining.com

![](_page_90_Picture_0.jpeg)

![](_page_90_Picture_1.jpeg)

#### اكتب (٠) إذا كان لا يطير ..... )1( إذا كان يطير

 $\overline{\mathbf{a}}$   $\overline{\mathbf{b}}$   $\overline{\mathbf{c}}$   $\overline{\mathbf{a}}$  *azadtraining.com* 

![](_page_91_Picture_0.jpeg)

in **■ a azadtrain** ■ **azadtraining.com** 

![](_page_92_Picture_0.jpeg)

االجتماعات عبر اإلنترنت

f azadtrain **a** azadtraining.com  $in \times 0$ 

![](_page_93_Picture_0.jpeg)

## ما هو تطبيق **Zoom**؟

#### تطبيق يتيح لعقد االجتماعات وتقديم المحاضرات عبر اإلنترنت

▪ إنشاء غرفة لالجتماع في تاريخ ووقت محدد ولمدة محددة، ولكل غرفة "رقم تعريفي "ID،

. دعوة األشخاص من خالل الرقم التعريفي أو الرابط الخاص بالغرفة

يمكن تشغيل الصوت أو الكاميرا أو االثنين مًعا ليتم عقد االجتماعات مع إتاحة التواصل لجميع من بالغرفة

![](_page_94_Picture_0.jpeg)

بجودة مميزة

جودة الصوت ممتازة،

بعضهم بوضوح

![](_page_94_Picture_1.jpeg)

يعمل على أضعف إمكانيات  $\boxed{01}$ االتصال بشبكة اإلنترنت مميزات استخدام تطبيق  $\boxed{05}$ 03 zoom فيمكن لكل الأطراف سماع  $\overline{04}$ 

يظهر اسم المتحدث تجبنً ا لعدم حدوث خلط بين أصوات المتحدثين

يمكن للغرفة استيعاب عدد كبير من المشتركين من 100  $|...$ 

إمكانية تسجيل االجتماعات بالصوت والفيديو وتخزينها على الكمبيوتر

![](_page_95_Picture_0.jpeg)

![](_page_95_Figure_1.jpeg)

![](_page_96_Picture_0.jpeg)

# أسعار االشتراك في تطبيق **Zoom**

- مجاني
- 100 طالب في الغرفة
	- معظم اإلمكانات
- مدة الجلسة 40 دقيقة، يتم الخروج بعدها من الغرفة، وإعادة الدخول مرة أخرى

![](_page_96_Picture_6.jpeg)

- اشتراكات بمقابل،
- يبدأ من 15 دوالر شهريا • وقت المحاضرة أكبر
- مساحة كبيرة لتسجيل المحاضرات ... أكثر من غرفة في نفس الوقت

![](_page_97_Picture_0.jpeg)

بيان وتطبيق عملى

<sup>45</sup> دقیقة

 $(r-1-f)$  نشاط

إنشاء حساب في تطبيق Zoom

التعرف على الشاشة الرئيسية للحساب

تسجيل الدخول والخروج للحساب

إنشاء لقاء/اجتماع جديد

حفظ بيانات االجتماع تعديل بيانات االجتماع

بدء االجتماع Meeting Start تطبيق منصة Zoom

f azadtrain **a** azadtraining.com in y

![](_page_98_Picture_0.jpeg)

in v O f azadtrain <sub>o</sub> azadtraining.com

![](_page_99_Picture_0.jpeg)

 $\equiv$ 

<sup>45</sup> دقیقة

![](_page_99_Picture_1.jpeg)

#### استخدام السبورة البيضاء **Whiteboard**

#### مشاركة الشاشة

#### السماح للمشارك بمشاركة الشاشة

#### تسجيل المحاضرة

#### إنهاء االجتماع

f azadtrain **a** azadtraining.com  $in **9**$ 

![](_page_100_Picture_0.jpeg)

في نهاية الجلسة .... شاركنا

![](_page_100_Figure_2.jpeg)

in  $\vee$  **O** f  $\vee$  azadtrain **a** azadtraining.com

![](_page_101_Picture_0.jpeg)

الجلسة الثانية بعد االنتهاء من هذه الجلسة، يجب أن يكون المتدرب قادرا على أن: مهارات العرض الإلكتروني – الأنشطة التفاعلية

يعدد مهارات التقديم والتواصل في اللقاءات اإللكترونية.

يطبق مهارات التقديم والتواصل في اللقاءات اإللكترونية.

يدرج لقاء جديد في تطبيق Slido ويشارك الرابط الخاص به.

يصمم أنشطة إلكترونية تفاعلية باستخدام تطبيق Slido.

## مهارات التقديم والتواصل في اللقاءات اإللكترونية

 $N/1$ 

# . المحاضرة اإلرشادية

#### المعلومات على صفحتك على اإلنترنت مع روابط للبرامج التي يجب تحميلها

#### محاضرة توضح الأدوات المختلفة وكيفية استخدامها، ومواصفات األجهزة

عنوان بريد إلكتروني أو هاتف

للدعم الفني

## ملف أو صفحة FAQ

صفحات اختبار سرعة اإلنترنت ومدى توافر المكونات

بجهازهم

in v D f w azadtrain w azadtraining.com

![](_page_104_Picture_0.jpeg)

![](_page_104_Picture_1.jpeg)

- $\cdot$  نشاط (۱-۲-۲)
- فنيات استخدام القاعة اإللكترونية.
- تشجيع الطالب على التفاعل.
	- كن منتبها.

#### in **v** O f azadtrain **v** azadtraining.com

## تطبيق **Slido**

#### Join at slido.com #mymeeting

**B** Emma Improve cross-team c

 $\blacktriangle$  Anonymous

Work on growth strat

Find ways to reduce s

William

slido

What priorities should

Active poll

\$10 150  $512300$ 

Company OKRs

![](_page_106_Picture_0.jpeg)

## ما هو تطبيق **slido**؟

![](_page_106_Figure_2.jpeg)

![](_page_107_Picture_0.jpeg)

![](_page_107_Picture_1.jpeg)

نشاط (۲-۲-۲)

التسجيل في التطبيق

تسجيل الخروج والدخول للبرنامج

إنشاء لقاء جديد

مشاركة رابط اللقاء

in  $\vee$  **O**  $f \vee$  azadtrain  $\rightarrow$  azadtraining.com
## How to **Use Slido**

## أساسيات التعامل مع األنشطة في تطبيق **Slido**

 $\leq$ 

 $Main_{stage}$ 

 $\frac{dI}{dP_{O}}$ 

 $\overline{P}$ 

 $27 - 44$ 

 $\circ$  Q&A

Which of these technology trends are you most<br>excited about?<br>Self.ds

 $L$ ive poll

Self-driving cars

Machine learning

EDIT RESPONSE

 $s_{\textit{mart} \textit{h} \textit{omes}}$ 

 $M$ obile payments

 $\mathcal{G}$ 

4 questions

可由

Main stage v

Recent

 $Q$   $Q$   $Q$ 

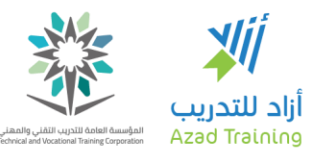

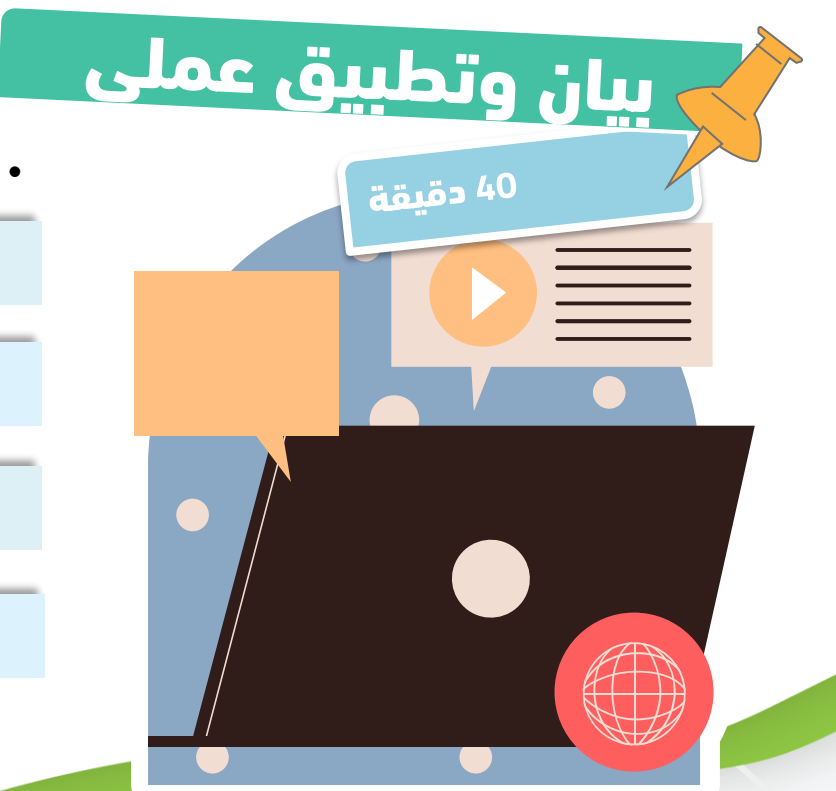

نشاط (۲-۲-۳)

أسلوب عمل الأنشطة في التطبيق

استخدام نشاط األسئلة واإلجابة A & Q

نشاط أسئلة االختيار من متعدد Choice Multiple

نشاط التقييم Rating

f azadtrain **a** azadtraining.com in y o

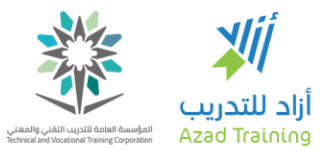

في نهاية الجلسة .... شاركنا

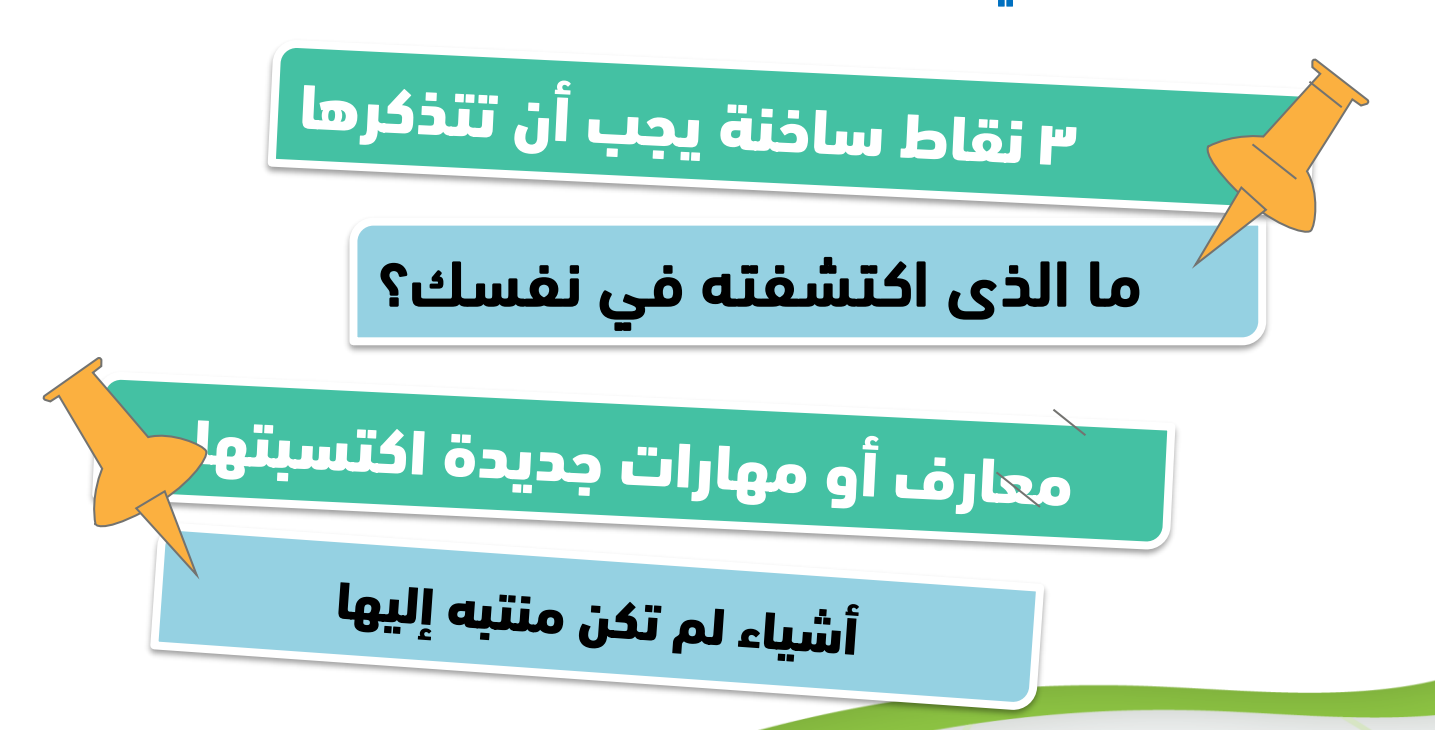

in  $\vee$  **O** f  $\vee$  azadtrain **b** azadtraining.com